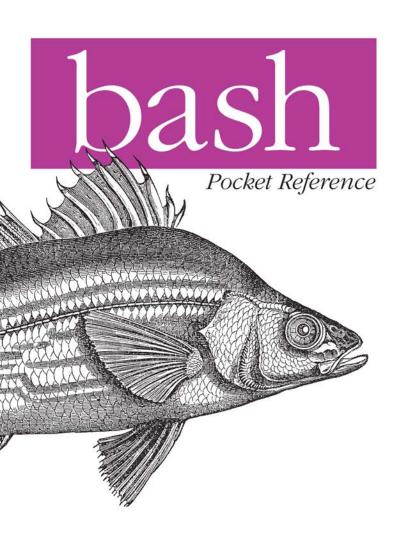

O'REILLY®

# O'REILLY®

# bash Pocket Reference

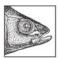

If you want to get to the heart of Mac OS X, Linux, and other Unix systems, you need to know how to work with the bash shell. This concise little book puts all of the essential information about bash at your

fingertips, and includes a comprehensive index. You'll quickly find answers to the annoying questions that always come up when you're writing shell scripts: What characters do you need to quote? How do you get variable substitution to do exactly what you want? How do you use arrays? And more.

Updated for the most recent version of bash, this book covers:

- Invoking the shell
- Syntax
- Functions
- Variables
- Arithmetic expressions
- Command history
- Programmable completion

- Job control
- Shell options
- Command execution
- Coprocesses
- Restricted shells
- Built-in commands

**Arnold Robbins** is a professional programmer and technical author. He has worked with Unix systems since 1980, and he currently maintains gawk and its documentation. Arnold is the author of *Unix in a Nutshell*, Fourth Edition, and coauthor of *Classic Shell Scripting* (both O'Reilly).

oreilly.com

US \$9.99

CAN \$12.99

ISBN: 978-1-449-38788-4

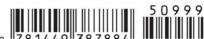

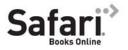

Free online edition for 45 days with purchase of this book. Details on last page.

# bash

Pocket Reference

# **bash** *Pocket Reference*

**Arnold Robbins** 

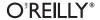

#### bash Pocket Reference

by Arnold Robbins

Copyright @ 2010 Arnold Robbins. All rights reserved.

Printed in Canada.

Published by O'Reilly Media, Inc., 1005 Gravenstein Highway North, Sebastopol, CA 95472.

O'Reilly books may be purchased for educational, business, or sales promotional use. Online editions are also available for most titles (http://my.safaribooksonline.com). For more information, contact our corporate/institutional sales department: (800) 998-9938 or corporate@oreilly.com.

**Editor:** Mike Loukides

Production Editor: Loranah Dimant
Proofreader: Loranah Dimant
Indexer: Fred Brown

Cover Designer: Karen Montgomery

Interior Designer: David Futato

Printing History:

May 2010: First Edition.

Nutshell Handbook, the Nutshell Handbook logo, and the O'Reilly logo are registered trademarks of O'Reilly Media, Inc., *bash Pocket Reference* and related trade dress are trademarks of O'Reilly Media, Inc.

Many of the designations used by manufacturers and sellers to distinguish their products are claimed as trademarks. Where those designations appear in this book, and O'Reilly Media, Inc. was aware of a trademark claim, the designations have been printed in caps or initial caps.

While every precaution has been taken in the preparation of this book, the publisher and author assume no responsibility for errors or omissions, or for damages resulting from the use of the information contained herein.

ISBN: 978-1-449-38788-4

[TM]

1272386645

# **Contents**

| The Bash Shell          | 1   |
|-------------------------|-----|
| Conventions             | 2   |
| History                 | 2   |
| Overview of Features    | 3   |
| Invoking the Shell      | 4   |
| Syntax                  | 6   |
| Functions               | 18  |
| Variables               | 20  |
| Arithmetic Expressions  | 36  |
| Command History         | 37  |
| Programmable Completion | 41  |
| Job Control             | 46  |
| Shell Options           | 47  |
| Command Execution       | 52  |
| Coprocesses             | 53  |
| Restricted Shells       | 54  |
| Built-in Commands       | 55  |
| Resources               | 109 |
| Acknowledgments         | 110 |
| Index                   | 111 |

# The Bash Shell

This pocket reference covers Bash, particularly version 4.1, the primary shell for GNU/Linux and Mac OS X. Bash is available for Solaris and the various BSD systems, and can be easily compiled for just about any other Unix system. The following topics are covered:

- History
- · Overview of features
- Invoking the shell
- Syntax
- Functions
- Variables
- · Arithmetic expressions
- Command history
- Programmable completion
- Job control
- Shell options
- · Command execution
- Coprocesses
- · Restricted shells
- Built-in commands
- Resources

# Conventions

Filenames, command names, options and inline examples are shown in constant width. Input that a user should type in exactly as-is is shown in **constant width userinput**. Items which should be replaced with real data in examples and syntax descriptions are shown in *constant width replaceable*. New terms and emphasized items are shown in italics. Finally, references of the form name(N) refer to the manual page for name in section N of the online manual (accessed via the man command).

# History

The original Bourne shell distributed with V7 Unix in 1979 became the standard shell for writing shell scripts. The Bourne shell is still found in /bin/sh on many commercial Unix systems. It has not changed that much since its initial release, although it has seen modest enhancements over the years. The most notable new features added were the CDPATH variable and a built-in test command with System III (circa 1980), command hashing and shell functions for System V Release 2 (circa 1984), and the addition of job control features for System V Release 4 (1989).

Because the Berkelev C shell (csh) offered features that were more pleasant for interactive use, such as command history and job control, for a long time the standard practice in the Unix world was to use the Bourne shell for programming and the C shell for daily use. David Korn at Bell Labs was the first developer to enhance the Bourne shell by adding csh-like features to it: history, job control, and additional programmability. Eventually, the Korn shell's feature set surpassed both that of the Bourne and C shells, while remaining compatible with the former for shell programming. Today, the POSIX standard defines the "standard shell" language and behavior based on the System V Bourne shell, with a selected subset of features from the Korn shell.

The Free Software Foundation, in keeping with its goal to produce a complete Unix work-alike system, developed a clone of the Bourne shell, written from scratch, named "Bash," the Bourne-Again SHell. Over time, Bash has become a POSIXcompliant version of the shell with many additional features overlapping those of the Korn shell, but Bash is not an exact Korn shell clone. Today, Bash is arguably the most widely used Bourne-derived shell.

# Overview of Features

The Bash shell provides the following features:

- Input/output redirection
- Wildcard characters for filename abbreviation.
- Shell variables and options for customizing the environment
- A built-in command set for writing shell programs
- Shell functions, for modularizing tasks within a shell program
- · Iob control
- · Command-line editing (using the command syntax of either vi or Emacs)
- Access to previous commands (command history)
- · Integer arithmetic
- Arrays and arithmetic expressions
- Command-name abbreviation (aliasing)
- Upwards compliance with POSIX
- Internationalization facilities
- An arithmetic for loop

# Invoking the Shell

The command interpreter for the Bash shell (bash) can be invoked as follows:

```
bash [options] [arguments]
```

Bash can execute commands from a terminal, from a file (when the first argument is a script), or from standard input (if no arguments remain or if -s is specified). The shell automatically prints prompts if standard input is a terminal, or if -i is given on the command line.

On many systems, /bin/sh is a link to Bash. When invoked as sh, Bash acts more like the traditional Bourne shell: login shells read /etc/profile and ~/.profile, and regular shells read \$ENV, if it is set. Full details are available in the bash(1)manpage.

# **Options**

-c str

Read commands from string str.

-D, --dump-strings

Print all \$"..." strings in the program.

-i

Create an interactive shell (prompt for input).

-1, --login

Shell is a login shell.

-0 option

Enable shopt option option. Use +0 to unset option.

-p

Start up as a privileged user. Do not read \$ENV or \$BASH ENV; do not import functions from the environment; and ignore the values of the BASHOPTS, CDPATH, GLOBIGNORE, and SHELLOPTS variables. The normal fixedname startup files (such as \$HOME/.bash profile) are read.

#### -r, --restricted

Create a restricted shell.

- 5

Read commands from standard input. Output from builtin commands goes to file descriptor 1; all other shell output goes to file descriptor 2.

#### --debugger

Read the debugging profile at startup and turn on the extdebug option to shopt. For use by the Bash debugger (see http://bashdb.sourceforge.net).

#### --dump-po-strings

Same as -D, but output in GNU gettext format.

#### --help

Print a usage message and exit successfully.

## --init-file file, --rcfile file

Use file as the startup file instead of ~/.bashrc for interactive shells.

#### --noediting

Do not use the readline library for input, even in an interactive shell.

#### --noprofile

Do not read /etc/profile or any of the personal startup files.

#### --norc

Do not read ~/.bashrc. Enabled automatically when invoked as sh.

#### --posix

Turn on POSIX mode.

#### --verbose

Same as **set** -**v**; the shell prints lines as it reads them.

#### --version

Print a version message and exit.

-, --

End option processing.

See the entry for set on page 92 for the remaining options.

# Arguments

Arguments are assigned in order to the positional parameters \$1, \$2, etc. If the first argument is a script, commands are read from it, and the remaining arguments are assigned to \$1, \$2, etc. The name of the script is available as \$0. The script file itself need not be executable, but it must be readable.

# **Syntax**

This section describes the many symbols peculiar to the shell. The topics are arranged as follows:

- Special files
- Filename metacharacters
- Brace expansion
- Quoting
- Command forms
- Redirection forms

# **Special Files**

The shell reads one or more startup files. Some of the files are read only when a shell is a login shell. Bash reads these files:

- 1. /etc/profile. Executed automatically at login.
- 2. The first file found from this list: ~/.bash profile, ~/.bash login, or ~/.profile. Executed automatically at login.
- 3. ~/.bashrc is read by every nonlogin shell. However, if invoked as sh, Bash instead reads \$ENV, for POSIX compatibility.

The getpwnam() and getpwuid() functions are the sources of home directories for "name abbreviations. (On personal systems, the user database is stored in /etc/passwd. However, on networked systems, this information may come from NIS, NIS+, or LDAP, not your workstation password file.)

## Filename Metacharacters

- Match any string of zero or more characters.
- ? Match any single character.
- [abc...] Match any one of the enclosed characters; a hyphen can specify a range (e.g., a-z, A-Z, 0-9).
- Match any character not enclosed as above. [!abc...]
- Home directory of the current user.
- Home directory of user name. ~name
- ~+ Current working directory (\$PWD).
- Previous working directory (\$0LDPWD).

#### With the extglob option on:

- ?(pattern) Match zero or one instance of pattern.
- \*(pattern) Match zero or more instances of pattern.
- +(pattern) Match one or more instances of pattern.
- Match exactly one instance of *pattern*. @(pattern)
- Match any strings that don't match pattern. !(pattern)

This pattern can be a sequence of patterns separated by |, meaning that the match applies to any of the patterns. This extended syntax resembles that available in egrep and awk.

#### With the globstar option on:

Match all files and zero or more subdirectories. When followed by a slash, only directories and subdirectories are matched.

Bash supports the POSIX [[=c=]] notation for matching characters that have the same weight, and [[.c.]] for specifying collating sequences. In addition, character classes, of the form [[:class:]], allow you to match the following classes of characters.

| Class | Characters matched      | Class  | Characters matched                                    |
|-------|-------------------------|--------|-------------------------------------------------------|
| alnum | Alphanumeric characters | print  | Printable characters                                  |
| alpha | Alphabetic characters   | punct  | Punctuation characters                                |
| blank | Space or Tab            | space  | Whitespace characters                                 |
| cntrl | Control characters      | upper  | Uppercase characters                                  |
| digit | Decimal digits          | word   | [[:word:]] is the same as [[:alnum:]_] (not in POSIX) |
| graph | Nonspace characters     | xdigit | Hexadecimal digits                                    |
| lower | Lowercase characters    |        |                                                       |

## **Examples**

| \$ ls new*                        | List new and new.1                        |
|-----------------------------------|-------------------------------------------|
| \$ cat ch?                        | Match ch9 but not ch10                    |
| \$ vi [D-R]*                      | Match files beginning with D through R    |
| <pre>\$ pr !(*.o core)   lp</pre> | Print files non-object and non-core files |

#### CAUTION

On modern systems, ranges such as [D-R] are not portable; the system's locale may include more than just the uppercase letters from D to R in the range.

# **Brace Expansion**

Bash has long supported brace expansion, based on a similar feature from the C shell. Unlike filename metacharacters, brace expansion is purely textual; the words created by brace expansion do not have to match existing files. There are two forms:

```
pre{X,Y[,Z...]}post
```

Expands to preXpost, preYpost, and so on.

```
pre{start..end[..incr]}post
```

Here, *start*, *end*, and *incr* are all integers. The shell expands them to the full range between start and end, increasing by incr if supplied. Bash ignores leading zeros on incr, always treating it as a decimal value.

The prefix and postfix texts are not required for either form. For numeric expansion, start or end or both may be prefixed with one or more leading zeros. The results of expansion are padded with zeros to the maximum of the widths of start and end. The value of incr is treated as a plain integer, as returned by the C library strtol(3) routine. (Thus a leading zero on incr causes it to be treated as an octal value.)

Brace expansions may be nested, and the results are *not* sorted. Brace expansion is performed before other expansions, and the opening and closing braces must not be quoted for Bash to recognize them. To avoid conflict with parameter expansion, \${ cannot start a brace expansion.

#### **Examples**

```
# Expand textually; no sorting
$ echo hi{DDD,BBB,CCC,AAA}there
hiDDDthere hiBBBthere hiCCCthere hiAAAthere
# Expand, then match ch1, ch2, app1, app2
$ 1s {ch,app}?
# Expands to mv info info.old
$ mv info{,.old}
# Simple numeric expansion
$ echo 1 to 10 is {1..10}
1 to 10 is 1 2 3 4 5 6 7 8 9 10
```

```
# Numeric expansion with increment
$ echo 1 to 10 by 2 is {1..10..2}
1 to 10 by 2 is 1 3 5 7 9
# Numeric expansion with zero padding
$ echo 1 to 10 with zeros is {01..10}
1 to 10 with zeros is 01 02 03 04 05 06 07 08 09 10
```

# Quoting

Quoting disables a character's special meaning and allows it to be used literally. The following table displays characters that have special meaning.

| Character         | Meaning                                                        |
|-------------------|----------------------------------------------------------------|
| ;                 | Command separator.                                             |
| &                 | Background execution.                                          |
| ()                | Command grouping.                                              |
| 1                 | Pipe.                                                          |
| < > &             | Redirection symbols.                                           |
| * ? [ ] ~ + - @ ! | Filename metacharacters.                                       |
| " ' \             | Used in quoting other characters.                              |
| •                 | Command substitution.                                          |
| \$                | Variable substitution (or command or arithmetic substitution). |
| #                 | Start a comment that continues to the end of the line.         |
| space tab newline | Word separators.                                               |

These characters can be used for quoting:

Everything between " and " is taken literally, except for the following characters that keep their special meaning: \$ Variable (or command and arithmetic) substitution will occur.

Command substitution will occur.

١

This marks the end of the double quoted string.

Everything between ' and ' is taken literally, except for another '. You cannot embed another ' within such a quoted string.

The character following a \ is taken literally. Use within " " to escape ", \$, and `. Often used to escape itself, spaces, or newlines.

\$" " Just like " ", except that locale translation is done.

\$'' Similar to ' ', but the quoted text is processed for the following escape sequences.

| Sequence    | Value               | Sequence | Value                |
|-------------|---------------------|----------|----------------------|
| \a          | Alert               | \t       | Tab                  |
| <b>\</b> b  | Backspace           | \v       | Vertical tab         |
| \c <i>X</i> | Control character X | \nnn     | Octal value nnn      |
| \e          | Escape              | \xnn     | Hexadecimal value nn |
| \E          | Escape              | ۱,       | Single quote         |
| \f          | Form feed           | \"       | Double quote         |
| \n          | Newline             | \\       | Backslash            |
| \r          | Carriage return     |          |                      |

# **Examples**

\$ echo 'Single quotes "protect" double quotes' Single quotes "protect" double quotes \$ echo "Well, isn't that \"special\"?" Well, isn't that "special"? \$ echo "You have `ls | wc -l` files in `pwd`" You have 43 files in /home/bob \$ echo "The value of \\$x is \$x" The value of \$x is 100

# **Command Forms**

| cmd &                           | Execute <i>cmd</i> in background.                                                                                                    |
|---------------------------------|----------------------------------------------------------------------------------------------------|
| cmd1; cmd2                      | Command sequence; execute multiple <i>cmd</i> s on the same line.                                                                                                    |
| { cmd1 ; cmd2 ; }               | Execute commands as a group in the current shell.                                                                                                    |
| (cmd1; cmd2)                    | Execute commands as a group in a subshell.                                                                                                    |
| cmd1   cmd2                     | Pipe; use output from <i>cmd1</i> as input to <i>cmd2</i> .                                                                                                    |
| cmd1`cmd2`                      | Command substitution; use <i>cmd2</i> output as arguments to <i>cmd1</i> .                                                                                                    |
| cmd1 \$(cmd2)                   | POSIX shell command substitution; nesting is allowed.                                                                                                    |
| <pre>cmd \$((expression))</pre> | POSIX shell arithmetic substitution. Use the result of <i>expression</i> as argument to <i>cmd</i> .                                                                              |
| cmd1 && cmd2                    | AND; execute <i>cmd1</i> and then (if <i>cmd1</i> succeeds) <i>cmd2</i> . This is a "short circuit" operation: <i>cmd2</i> is never executed if <i>cmd1</i> fails.                |
| cmd1    cmd2                    | OR; execute either <i>cmd1</i> or (if <i>cmd1</i> fails) <i>cmd2</i> . This is a "short circuit" operation; <i>cmd2</i> is never executed if <i>cmd1</i> succeeds.                |
| ! cmd                           | NOT; execute <i>cmd</i> , and produce a zero exit status if <i>cmd</i> exits with a nonzero status. Otherwise, produce a nonzero status when <i>cmd</i> exits with a zero status. |

#### **Examples**

```
# Format in the background
$ nroff file > file.txt &
# Execute sequentially
$ cd; 1s
# All output is redirected
$ (date; who; pwd) > logfile
# Sort file, page output, then print
$ sort file | pr -3 | lp
# Edit files found by grep
$ vi `grep -l ifdef *.cpp`
# Specify a list of files to search
$ egrep '(yes|no)' `cat list`
# POSIX version of previous
$ egrep '(yes|no)' $(cat list)
# Faster; not in POSIX
$ egrep '(yes|no)' $(< list)</pre>
# Print file if it contains the pattern
$ grep XX file && lp file
# Otherwise, echo an error message
$ grep XX file || echo "XX not found"
```

### **Redirection Forms**

| File descriptor | Name            | Common abbreviation | Typical default |
|-----------------|-----------------|---------------------|-----------------|
| 0               | Standard input  | stdin               | Keyboard        |
| 1               | Standard output | stdout              | Screen          |
| 2               | Standard error  | stderr              | Screen          |

The usual input source or output destination can be changed, as seen in the following sections.

# Simple redirection

#### cmd > file

Send output of *cmd* to *file* (overwrite).

#### cmd >> file

Send output of *cmd* to *file* (append).

#### cmd < file

Take input for cmd from file.

#### cmd << text

The contents of the shell script up to a line identical to text become the standard input for cmd (text can be stored in a shell variable). This command form is sometimes called a here document. Input is typed at the keyboard or in the shell program. Commands that typically use this syntax include cat, ex, and sed. (If <<- is used, leading tabs are stripped from the contents of the here document, and the tabs are ignored when comparing input with the endof-input text marker.) If any part of text is quoted, the input is passed through verbatim. Otherwise, the contents are processed for variable, command, and arithmetic substitutions.

#### cmd <<< word

Supply text of word, with trailing newline, as input to cmd. (This is known as a here string, from the free version of the rc shell.)

#### cmd <> file

Open file for reading and writing on the standard input. The contents are not destroyed.\*

## cmd > | file

Send output of *cmd* to *file* (overwrite), even if the shell's noclobber option is set.

<sup>\*</sup> With <, the file is opened read-only, and writes on the file descriptor will fail. With <>, the file is opened read-write; it is up to the application to actually take advantage of this.

# Redirection using file descriptors

#### cmd >&n

Send *cmd* output to file descriptor *n*.

#### cmd m>&n

Same as previous, except that output that would normally go to file descriptor *m* is sent to file descriptor *n* instead.

#### cmd >&-

Close standard output.

#### cmd <&n

Take input for cmd from file descriptor n.

#### cmd m<&n

Same as previous, except that input that would normally come from file descriptor m comes from file descriptor ninstead.

#### cmd <&-

Close standard input.

#### cmd <&n-

Move file descriptor *n* to standard input by duplicating it and then closing the original.

#### cmd >&n-

Move file descriptor *n* to standard output by duplicating it and then closing the original.

#### Multiple redirection

## cmd 2>file

Send standard error to file; standard output remains the same (e.g., the screen).

# cmd > file 2>&1

Send both standard output and standard error to file.

#### cmd >& file

Same as previous.

#### cmd &> file

Same as previous. Preferred form.

#### cmd &>> file

Append both standard output and standard error to file.

#### cmd > f1 2> f2

Send standard output to file f1 and standard error to file f2.

#### cmd | tee files

Send output of cmd to standard output (usually the terminal) and to files. See tee(1).

#### cmd 2>&1 | tee files

Send standard output and error output of cmd through a pipe to tee to standard output (usually the terminal) and to files.

#### cmd |& tee files

Same as previous.

Bash allows multidigit file descriptor numbers without any special syntax. Most other shells either require a special syntax or do not offer the feature at all.

Bash also allows {variablename} instead of a file descriptor number in redirections. In such a case, the shell uses a file descriptor number greater than nine, and assigns the value to the named shell variable.

#### NOTE

No space is allowed between file descriptors and a redirection symbol; spacing is optional in the other cases.

#### Process substitution

#### cmd <( command )</pre>

Run *command* with its output connected to a named pipe or an open file in /dev/fd, and place the file's name in the argument list of cmd.

#### cmd >( command )

Run command with its input connected to a named pipe or an open file in /dev/fd, and place the file's name in the argument list of cmd.

Process substitution is available on systems that support either named pipes (FIFOs) or accessing open files via filenames in /dev/fd. (This is true of all modern Unix systems.) It provides a way to create non-linear pipelines.

#### Special filenames

Bash recognizes several special filenames in redirections and interprets them internally, even if you have such a file on your system:

#### /dev/stdin

A duplicate of file descriptor zero.

#### /dev/stdout

A duplicate of file descriptor one.

#### /dev/stderr

A duplicate of file descriptor two.

#### /dev/fd/n

A duplicate of file descriptor *n*.

#### /dev/tcp/host/port

Bash opens a TCP connection to *host*, which is either a hostname or IP address, on port *port* and uses the file descriptor in the redirection.

#### /dev/udp/host/port

Bash opens a UDP connection to *host*, which is either a hostname or IP address, on port *port* and uses the file descriptor in the redirection.

## **Examples**

XX This is often how a shell archive is "wrapped",

XX bundling text for distribution. You would normally XX run sed from a shell program, not from the command line.

To redirect standard output to standard error:

```
$ echo "Usage error: see administrator" 1>&2
```

The following command sends output (files found) to filelist, and error messages (inaccessible files) to no access:

```
$ find / -print > filelist 2>no access
```

The following demonstrates how Bash assigns file descriptor numbers to named variables:

```
$ echo foo {foofd}> /tmp/xyzzy
                                         Save file descriptor number
foo
$ echo $foofd
11
```

The following sorts two files and presents the differences between the results using the diff command:

```
$ diff <(sort file1) <(sort file2)</pre>
```

# **Functions**

A shell *function* is a grouping of commands within a shell script. Shell functions let you modularize your program by dividing it up into separate tasks. This way, the code for each task is not repeated every time you need to perform the task. The POSIX shell syntax for defining a function follows the Bourne shell:

```
name () {
   function body's code comes here
} [redirections]
```

Functions are invoked just as are regular shell built-in commands or external commands. The command-line parameters \$1, \$2, and so on receive the function's arguments, temporarily hiding the global values of \$1, etc. For example:

```
# fatal --- print an error message and die:
fatal () {
    # Messages go to standard error.
    echo "$0: fatal error:" "$@" >&2
    exit 1
}
```

```
if [ $# = 0 ] # not enough arguments
   fatal not enough arguments
fi
```

A function may use the return command to return an exit value to the calling shell program. Be careful not to use exit from within a function unless you really wish to terminate the entire program.

Per the POSIX standard, any redirections given with the function definition are evaluated when the function executes, not when it is defined.

Bash allows you to define functions using a slightly different syntax, as follows:

```
function name [()] { body } [redirections]
```

When using the function keyword, the parentheses following the function name are optional.

Functions share traps with the "parent" shell as described in the following table.

| Trap type          | Shared/not shared                                                          |
|--------------------|----------------------------------------------------------------------------|
| Signal-based traps | Shared until the function redefines the trap                               |
| DEBUG              | Not shared unless function tracing is enabled (set -T or set -o functrace) |
| ERR                | Not shared unless error tracing is enabled (set -E or set -o errtrace)     |
| EXIT               | Shared until the function redefines the trap                               |
| RETURN             | Not shared unless function tracing is enabled (set -T or set -o functrace) |

Functions may have local variables, and they may be recursive. Unlike the Korn shell, the syntax used to define a function is irrelevant.

Function names do not have to be valid shell identifiers (just as external commands do not have to have names that are valid shell identifiers).

# **Variables**

This section describes the following:

- · Variable assignment
- Variable substitution
- Built-in shell variables
- Other shell variables
- Arrays
- Special prompt strings

# **Variable Assignment**

Variable names consist of any number of letters, digits, or underscores. Upper- and lowercase letters are distinct, and names may not start with a digit. Variables are assigned values using the = operator. There may *not* be any whitespace between the variable name and the value. You can make multiple assignments on the same line by separating each one with whitespace:

firstname=Arnold lastname=Robbins numkids=4 numpets=1

By convention, names for variables used or set by the shell have all uppercase letters; however, you can use uppercase names in your scripts if you use a name that isn't special to the shell.

By default, the shell treats variable values as strings, even if the value of the string is all digits. However, when a value is assigned to an integer variable (created via declare -i), Bash evaluates the righthand side of the assignment as an expression (see the section "Arithmetic Expressions" on page 36). For example:

```
$ i=5+3 ; echo $i
5+3
$ declare -i jj ; jj=5+3 ; echo $jj
```

The += operator allows you to add or append the righthand side of the assignment to an existing value. Integer variables treat the righthand side as an expression, which is evaluated and added to the value. Arrays add the new elements to the array (see the section "Arrays" on page 33). For example:

```
$ name=Arnold
$ name+=" Robbins"; echo $name
                                         String variable
Arnold Robbins
$ declare -i jj ; jj=3+5 ; echo $jj
                                        Integer variable
$ jj+=2+4 ; echo $jj
14
$ pets=(blacky rusty)
                                         Array variable
$ echo ${pets[*]}
blacky rusty
$ pets+=(raincloud sophie)
$ echo ${pets[*]}
blacky rusty raincloud sophie
```

# Variable Substitution

No spaces should be used in the following expressions. The colon (:) is optional; if it's included, var must be nonnull as well as set.

| var=value      | Set each variable var to a value.                                                                                                    |
|----------------|----------------------------------------------------------------------------------------------------|
| \${var}        | Use value of <i>var</i> ; braces are optional if <i>var</i> is separated from the following text. They are required for array variables.                        |
| \${var:-value} | Use var if set; otherwise, use value.                                                                                                    |
| \${var:=value} | Use var if set; otherwise, use value and assign value to var.                                                                                                   |
| \${var:?value} | Use <i>var</i> if set; otherwise, print <i>value</i> and exit (if not interactive). If <i>value</i> isn't supplied, print the phrase parameter null or not set. |
| \${var:+value} | Use <i>value</i> if <i>var</i> is set; otherwise, use nothing.                                                                                                  |
|                |                                                                                                    |

Use the length of var. \${#var}

\${#\*} Use the number of positional parameters.

\${#@} Same as previous.

\${var#pattern} Use value of var after removing text matching

pattern from the left. Remove the shortest

matching piece.

\${var##pattern} Same as #pattern, but remove the longest

matching piece.

\${var%pattern} Use value of var after removing text matching

pattern from the right. Remove the shortest

matching piece.

\${var\pattern} Same as *%pattern*, but remove the longest

matching piece.

\${var^pattern} Convert the case of var to uppercase. The pat-

> tern is evaluated as for filename matching. If the first letter of var matches the pattern, it is converted to uppercase. var can be \* or @, in which case the positional parameters are modified. var can also be an array subscripted by \* or @, in which case the substitution is applied

to all the elements of the array.

\${var^^pattern} Same as *pattern*, but apply the match to every

letter in the string.

\${var,pattern} Same as *pattern*, but convert matching char-

acters to lower case. Applies only to the first

character in the string.

Same as , pattern, but apply the match to every \${var,,pattern}

letter in the string.

List of variables whose names begin with \${!prefix\*},

\${!prefix@} prefix.

\${var:pos}, Starting at position pos (0-based) in variable \${var:pos:len}

var, extract len characters, or extract rest of string if no len. pos and len may be arithmetic

expressions.

When var is \* or @, the expansion is performed upon the positional parameters. If pos is zero, then \$0 is included in the resulting list. Similarly, var can be an array indexed by \* or @.

| \${var/pat/repl}  | Use value of <i>var</i> , with first match of <i>pat</i> replaced with <i>repl</i> .                                       |
|-------------------|----------------------------------------------------------------------------------------------------|
| \${var/pat}       | Use value of <i>var</i> , with first match of <i>pat</i> deleted.                                                          |
| \${var//pat/repl} | Use value of <i>var</i> , with every match of <i>pat</i> replaced with <i>repl</i> .                                       |
| \${var/#pat/repl} | Use value of <i>var</i> , with match of <i>pat</i> replaced with <i>repl</i> . Match must occur at beginning of the value. |
| \${var/%pat/repl} | Use value of <i>var</i> , with match of <i>pat</i> replaced with <i>repl</i> . Match must occur at end of the value.       |
| \${!var}          | Use value of <i>var</i> as name of variable whose value should be used (indirect reference).                               |

Bash provides a special syntax that lets one variable indirectly reference another:

```
$ greet="hello, world"
                                    Create initial variable
$ friendly_message=greet
                                    Aliasing variable
$ echo ${!friendly message}
                                    Use the alias
hello, world
```

## **Examples**

```
$ u=up d=down blank=
                                Assign values to 3 variables
            (last is null)
$ echo ${u}root
                                Braces are needed here
uproot
$ echo ${u-$d}
                                Display value of u or d; u is set,
            so print it
$ echo ${tmp-`date`}
                                If tmp not set, execute date
Mon Apr 12 14:33:16 EDT 2010
$ echo ${blank="no data"}
                                blank is set, so it is printed (blank line)
$ echo ${blank:="no data"}
                                blank is set but null, print string
no data
$ echo $blank
                                blank now has a new value
no data
# Take the current directory name and remove the longest
# character string ending with /, which removes the
# leading pathname and leaves the tail
$ tail=${PWD##*/}
```

```
# Use a famous word
$ word=supercalifragilisticexpialidocious
# Modify the case of the first character
$ echo ${word^[r-t]}
Supercalifragilisticexpialidocious
# Modify the case of all matching characters
$ echo ${word^^[r-t]}
SupeRcalifRagiliSTicexpialidociouS
```

# **Built-in Shell Variables**

Built-in variables are automatically set by the shell and are typically used inside shell scripts. Built-in variables can make use of the variable substitution patterns shown previously. Note that the \$ is not actually part of the variable name, although the variable is always referenced this way. The following are available in any Bourne-compatible shell:

- Number of command-line arguments. \$#
- \$-Options currently in effect (supplied on command line or to set). The shell sets some options automatically.
- Exit value of last executed command. \$?
- Process number of the shell. \$\$
- \$! Process number of last background command.
- \$0 First word; that is, the command name. This will have the full pathname if it was found via a PATH search.
- \$n Individual arguments on command line (positional parameters). The Bourne shell allows only nine parameters to be referenced directly (n = 1-9); Bash allows n to be greater than 9 if specified as  $\{n\}$ .
- \$\*,\$@ All arguments on command line (\$1 \$2 ...).
- "¢\*" All arguments on command line as one string ("\$1 \$2..."). The values are separated by the first character in \$IFS.
- "\$@" All arguments on command line, individually quoted ("\$1" "\$2" ...).

Bash automatically sets the following additional variables:

Temporary variable; initialized to path-\$\_

> name of script or program being executed. Later, stores the last argument of previous command. Also stores name of matching

MAIL file during mail checks.

The full pathname used to invoke this in-**BASH** 

stance of Bash

BASHOPTS A read-only, colon-separated list of shell op-

tions that are currently enabled. Each item in the list is a valid option for shopt -s. If this variable exists in the environment when Bash starts up, it sets the indicated options

before executing any startup files.

**BASHPID** The process ID of the current Bash process.

In some cases, this can differ from \$\$.

BASH ALIASES Associative array variable. Each element

holds an alias defined with the alias command. Adding an element to this array creates a new alias; removing an element re-

moves the corresponding alias.

BASH ARGC Array variable. Each element holds the

> number of arguments for the corresponding function or dot-script invocation. Set only in extended debug mode, with shopt -s

extdebug. Cannot be unset.

BASH ARGV An array variable similar to BASH ARGC. Each

> element is one of the arguments passed to a function or dot-script. It functions as a stack, with values being pushed on at each call. Thus, the last element is the last argument to the most recent function or script invocation. Set only in extended debug mode, with shopt -s extdebug. Cannot be

unset.

BASH CMDS Associative array variable. Each element re-

fers to a command in the internal hash table maintained by the hash command. The index is the command name and the value is the full path to the command. Adding an

element to this array adds a command to the hash table; removing an element removes

the corresponding entry.

BASH COMMAND The command currently executing or about

> to be executed. Inside a trap handler, it is the command running when the trap was

invoked.

BASH EXECUTION STRING The string argument passed to the -c

option.

BASH LINENO Array variable, corresponding to

> BASH SOURCE and FUNCNAME. For any given function number i (starting at zero), \${FUNCNAME[i]} was invoked in file \${BASH SOURCE[i]} on line

\${BASH LINENO[i]}. The information is stored with the most recent function invocation

first. Cannot be unset.

Array variable, assigned by the =~ operator BASH REMATCH

of the [[ ]] construct. Index zero is the text that matched the entire pattern. The other indices are the text matched by parenthesized subexpressions. This variable is

read-only.

BASH SOURCE Array variable, containing source filenames.

> Each element corresponds to those in FUNCNAME and BASH LINENO. Cannot be unset.

This variable is incremented by one each BASH SUBSHELL

time a subshell or subshell environment is

created.

BASH VERSINFO[0] The major version number, or release, of

The minor version number, or version, of BASH VERSINFO[1]

Bash

The patch level. BASH VERSINFO[2]

BASH VERSINFO[3] The build version. BASH VERSINFO[4] The release status.

BASH VERSINFO[5] The machine type; same value as in

\$MACHTYPE.

A string describing the version of Bash. BASH VERSION

For programmable completion. Index into COMP CWORD

COMP WORDS, indicating the current cursor

position.

COMP KEY For programmable completion. The key, or

> final key in a sequence, that caused the invocation of the current completion

function

COMP LINE For programmable completion. The current

command line

COMP POINT For programmable completion. The posi-

tion of the cursor as a character index in

\$COMP LINE.

For programmable completion. A character COMP TYPE

describing the type of programmable completion. The character is one of Tab for normal completion, ? for a completions list after two Tabs, ! for the list of alternatives on partial word completion, @ for completions if the word is modified, or % for menu

completion.

For programmable completion. The char-COMP WORDBREAKS

> acters that the readline library treats as word separators when doing word completion.

COMP WORDS For programmable completion. Array vari-

able containing the individual words on the

command line.

COPROC Array variable that holds the file descriptors

> used for communicating with an unnamed coprocess. For more information, see "Cop-

rocesses" on page 53.

Array variable, containing the contents of DIRSTACK

the directory stack as displayed by dirs. Changing existing elements modifies the stack, but only pushd and popd can add or

remove elements from the stack.

**EUID** Read-only variable with the numeric effec-

tive UID of the current user.

Array variable, containing function names. **FUNCNAME** 

Each element corresponds to those in

BASH SOURCE and BASH LINENO.

**GROUPS** Array variable, containing the list of numer-

ic group IDs in which the current user is a

member

HTSTCMD The history number of the current

command

The name of the current host HOSTNAME

HOSTTYPE A string that describes the host system.

Current line number within the script or LINENO

function

MACHTYPE A string that describes the host system in the

GNU cpu-company-system format.

MAPFTIF Default array for the mapfile and

> readarray commands. See the entry for mapfile on page 86 for more information.

OI DPWD Previous working directory (set by cd).

OPTARG Value of argument to last option processed

by getopts.

OPTIND Numerical index of OPTARG.

OSTYPE A string that describes the operating system.

PTPFSTATUS Array variable, containing the exit statuses

of the commands in the most recent fore-

ground pipeline.

PPTD Process number of this shell's parent. PWD Current working directory (set by cd).

Generate a new random number with each RANDOM[=n]

reference; start with integer n, if given.

READLINE LINE For use with bind -x. The contents of the

editing buffer are available in this variable.

READLINE POINT For use with bind -x. The index in

\$READLINE LINE of the insertion point.

RFPI Y Default reply; used by select and read. SECONDS[=n]Number of seconds since the shell was star-

ted, or, if n is given, number of seconds since

the assignment + n.

SHELLOPTS A read-only, colon-separated list of shell op-

tions (for set -o). If set in the environment at startup, Bash enables each option present in the list before reading any startup files.

SHI VI Incremented by one every time a new Bash

starts up.

UTD Read-only variable with the numeric real

UID of the current user.

Many of these variables provide support for either the Bash http://bashdb.sourceforge.net) or programmable completion (see the section "Programmable Completion" on page 41).

# Other Shell Variables

The following variables are not automatically set by the shell, although many of them can influence the shell's behavior. You typically use them in your .bash profile or .profile file, where you can define them to suit your needs. Variables can be assigned values by issuing commands of the form:

#### variable=value

This list includes the type of value expected when defining these variables.

If set at startup, names a file to be BASH ENV

> processed for initialization commands. The value undergoes parameter expansion, command substitution, and arithmetic expansion before being interpreted

as a filename.

BASH XTRACEFD=n File descriptor to which Bash writes trace

output (from set -x).

CDPATH=dirs Directories searched by cd; allows short-

cuts in changing directories; unset by

default.

COLUMNS=*n* Screen's column width; used in line edit

modes and select lists.

COMPREPLY=(words ...) Array variable from which Bash reads the

possible completions generated by a com-

pletion function.

EMACS If the value starts with t, Bash assumes it's

running in an Emacs buffer and disables

line editing.

ENV=file Name of script that is executed at startup

in POSIX mode or when Bash is invoked as /bin/sh; useful for storing alias and function definitions. For example, ENV=

\$HOME/.shellrc.

FCEDIT=file Editor used by fc command. The default

is /bin/ed when Bash is in POSIX mode. Otherwise, the default is \$EDITOR if set, vi

if unset.

FIGNORE=patlist Colon-separated list of patterns describing

the set of filenames to ignore when doing

filename completion.

GLOBIGNORE=patlist Colon-separated list of patterns describing

the set of filenames to ignore during pat-

tern matching.

HISTCONTROL=list Colon-separated list of values controlling

how commands are saved in the history file. Recognized values are ignoredups, ignorespace, ignoreboth, and erasedups.

HISTFILE=*file* File in which to store command history.

HISTFILESIZE=*n* Number of lines to be kept in the history

file. This may be different from the number

of commands.

HISTIGNORE=list A colon-separated list of patterns that must

match the entire command line. Matching lines are *not* saved in the history file. An unescaped & in a pattern matches the pre-

vious history line.

Number of history commands to be kept HISTSIZE=n

in the history file.

A format string for *strftime*(3) to use for HISTTIMEFORMAT=string

printing timestamps along with commands from the history command. If set (even if null), Bash saves timestamps in the

history file along with the commands.

HOMF=dir Home directory; set by login

(from /etc/passwd file).

Name of a file in the same format HOSTFILE=file

> as /etc/hosts that Bash should use to find hostnames for hostname completion.

IFS='chars' Input field separators; default is space,

Tab. and newline.

Numeric value indicating how many IGNOREEOF=n

> successive EOF characters must be typed before Bash exits. If null or nonnumeric

value, default is 10.

Initialization file for the readline library. INPUTRC=file

This overrides the default value of

~/.inputrc.

LANG=locale Default value for locale; used if no LC \*

variables are set.

Current locale: overrides LANG and the LC ALL=locale

other LC \* variables.

LC COLLATE=locale Locale to use for character collation (sort-

ing order).

LC CTYPE=locale Locale to use for character class functions.

(See the section "Filename Metacharact-

ers" on page 7.)

Locale to use for translating \$"..." strings. LC MESSAGES=locale

Locale to use for the decimal-point LC NUMERIC=locale

character

Locale to use for date and time formats. LC TIME=locale

Screen's height; used for select lists. LINES=n

MAIL=file Default file to check for incoming mail; set

by login.

Number of seconds between mail checks; MAILCHECK=n

default is 600 (10 minutes).

One or more files, delimited by a colon, to MAILPATH=files

check for incoming mail. Along with each file, you may supply an optional message that the shell prints when the file increases in size. Messages are separated from the filename by a? character, and the default message is You have mail in \$ . \$ is replaced with the name of the file. For example, you might have MAIL PATH="\$MAIL?Candygram!:/etc/motd?New

Login Message"

When set to 1 (the default value), Bash OPTERR=n

prints error messages from the built-in

getopts command.

PATH=dirlist One or more pathnames, delimited by co-

lons, in which to search for commands to execute. The default for many systems is /bin:/usr/bin. On Solaris, the default is /usr/bin: However, the standard startup scripts change it to /usr/bin:/usr/

ucb:/etc:.

When set at startup or while running, Bash POSIXLY CORRECT=string

enters POSIX mode, disabling behavior and modifying features that conflict with

the POSIX standard.

PROMPT COMMAND=command If set, Bash executes this command each

time before printing the primary prompt.

PROMPT DIRTRIM=n Indicates how many trailing directory

components to retain for the \w or \W special prompt strings (see the section "Special Prompt Strings" on page 35). Elided components are replaced with an ellipsis.

Primary prompt string; default is \$. PS1=string

PS2=string Secondary prompt (used in multiline com-

mands); default is >.

PS3=string Prompt string in select loops; default is #?. PS4=string Prompt string for execution trace (bash -x

or set -x); default is +.

SHELL=file Name of user's default shell

(e.g., /bin/sh). Bash sets this if it's not in

the environment at startup.

TERM=string Terminal type.

TIMEFORMAT=string A format string for the output from the

time keyword.

TMOUT=n If no command is typed after n seconds,

exit the shell. Also affects the read com-

mand and the select loop.

TMPDIR=directory Place temporary files created and used by

the shell in directory.

auto resume=list Enables the use of simple strings for re-

suming stopped jobs. With a value of exact, the string must match a command name exactly. With a value of substring, it can match a substring of the command

name.

histchars=chars Two or three characters that control Bash's

csh-style history expansion. The first character signals a history event, the second is the "quick substitution" character, and the third indicates the start of a comment. The default value is !^#. See the section "C-Shell–Style History" on page 39.

# **Arrays**

Bash provides two kinds of arrays: *indexed arrays*, where the indices are integers zero and above, and *associative arrays*, where the indices are strings.

# **Indexed arrays**

Bash supports one-dimensional arrays. The first element is numbered zero. Bash has no limit on the number of elements. Arrays are initialized with a special form of assignment:

message=(hi there how are you today)

where the specified values become elements of the array. Individual elements may also be assigned to:

```
message[0]=hi
                                      This is the hard way
message[1]=there
message[2]=how
message[3]=are
message[4]=you
message[5]=today
```

Declaring indexed arrays is not required. Any valid reference to a subscripted variable can create an array.

When referencing arrays, use the \${ ... } syntax. This isn't needed when referencing arrays inside (( )) (the form of let that does automatic quoting). Note that [ and ] are typed literally (i.e., they don't stand for optional syntax).

```
${name[i]}
             Use element i of array name. i can be any arithmetic
             expression as described under let.
${name}
             Use element 0 of array name.
${name[*]}
            Use all elements of array name.
${name[@]}
            Same as previous.
${#name[*]} Use the number of elements in array name.
${#name[@]} Same as previous.
```

# Associative arrays

Bash provides associative arrays, where the indices are strings instead of numbers (as in awk). In this case, [ and ] act like double quotes. Associative arrays must be declared by using the -A option to the declare, local, and readonly commands. A special syntax allows assigning to multiple elements at once:

```
Associative array assignment
data=([joe]=30 [mary]=25)
message=([0]=hi [2]=there) Indexed array assignment works, too
```

The values would be retrieved as \${data[joe]} and \${data[mary]}.

The special expansions for retrieving all the indices of an associative array work just as they do for indexed arrays.

# **Special Prompt Strings**

\#

\\$ \@

Bash processes the values of PS1, PS2, and PS4 for the following special escape sequences:

An ASCII BEL character (octal 07).

| \u         | THI TISCH BLE CHARACTER (OCTAI 07).                                                                                           |
|------------|----------------------------------------------------------------------------------------------------|
| \A         | The current time in 24-hour HH:MM format.                                                                                     |
| \d         | The date in "weekday month day" format.                                                                                       |
| \D{format} | The date as specified by the $strftime(3)$ format $format$ . The braces are required.                                         |
| \e         | An ASCII Escape character (octal 033).                                                                                        |
| \h         | The hostname, up to the first period.                                                                                         |
| \H         | The full hostname.                                                                                                    |
| \j         | The current number of jobs.                                                                                                   |
| \1         | The basename of the shell's terminal device.                                                                                  |
| \n         | A newline character.                                                                                                    |
| \r         | A carriage return character.                                                                                                  |
| \s         | The name of the shell (basename of \$0).                                                                                      |
| \t         | The current time in 24-hour HH:MM:SS format.                                                                                  |
| <b>\</b> T | The current time in 12-hour HH:MM:SS format.                                                                                  |
| \u         | The current user's username.                                                                                                  |
| \v         | The version of Bash.                                                                                                    |
| \V         | The release (version plus patchlevel) of Bash.                                                                                |
| \w         | The current directory, with \$HOME abbreviated as $\sim$ . See also the description of the PROMPT_DIRTRIM variable.           |
| \W         | The basename of the current directory, with \$HOME abbreviated as ~. See also the description of the PROMPT_DIRTRIM variable. |
| \!         | The history number of this command (stored in the history).                                                                   |

The command number of this command (count of com-

mands executed by the current shell). If the effective UID is 0, a #; otherwise, a \$.

The current time in 12-hour a.m./p.m. format.

| \nnn | The character represented by octal value nnn.                                                          |
|------|----------------------------------------------------------------------------------------------------|
| \\   | A literal backslash.                                                                                   |
| \[   | Start a sequence of nonprinting characters, such as for highlighting or changing colors on a terminal. |
| \]   | End a sequence of nonprinting characters.                                                              |

The PS1, PS2, and PS4 variables undergo substitution for escape sequences, variable substitution, command substitution, and arithmetic substitution. The escape sequences are processed first, and then, if the promptvars shell option is enabled via the **shopt** command (the default), the substitutions are performed.

# **Arithmetic Expressions**

The let command performs arithmetic. Bash is restricted to integer arithmetic. The shell provides a way to substitute arithmetic values (for use as command arguments or in variables); base conversion is also possible:

```
$((expr))
            Use the value of the enclosed arithmetic expression.
B#n
             Interpret integer n in numeric base B. For example,
             8#100 specifies the octal equivalent of decimal 64.
```

# **Operators**

The shell uses arithmetic operators from the C programming language, in decreasing order of precedence.

| Operator | Description                                                |
|----------|------------------------------------------------------------|
| ++       | Auto-increment and auto-decrement, both prefix and postfix |
| + -      | Unary plus and minus                                       |
| ! ~      | Logical negation and binary inversion (one's complement)   |
| **       | Exponentiation <sup>a</sup>                                |
| * / %    | Multiplication, division, modulus (remainder)              |

| Operator  | Description                                                              |
|-----------|--------------------------------------------------------------------------|
| + -       | Addition, subtraction                                                    |
| << >>     | Bitwise left shift, bitwise right shift                                  |
| < <= > >= | Less than, less than or equal to, greater than, greater than or equal to |
| == !=     | Equality, inequality (both evaluated left to right)                      |
| &         | Bitwise AND                                                              |
| ^         | Bitwise exclusive OR                                                     |
| 1         | Bitwise OR                                                               |
| &&        | Logical AND (short circuit)                                              |
| П         | Logical OR (short circuit)                                               |
| ?:        | Inline conditional evaluation                                            |
| = += -=   |                                                                          |
| *= /= %=  |                                                                          |
| <<= >>=   | Assignment                                                               |
| &= ^=  =  |                                                                          |
| ,         | Sequential expression evaluation                                         |

a The \*\* operator is right-associative. Prior to version 3.1, it was leftassociative.

# Examples

```
let "count=0" "i = i + 1"
                                    Assign values to i and count
let "num % 2"
                                     Exit successfully if num is even
(( percent >= 0 && \
   percent <= 100 ))
                                    Test the range of a value
```

See the entry for let on page 85 for more information and examples.

# **Command History**

The shell lets you display or modify previous commands. Using the history command, you can manage the list of commands kept in the shell's history; see history on page 81 for more

information. This section focuses on the facilities for editing stored commands. Commands in the history list can be modified using:

- Line-edit mode
- The fc command
- C-shell-style history

# Line-Edit Mode

Line-edit mode emulates many features of the vi and Emacs editors. The history list is treated like a file. When the editor is invoked, you type editing keystrokes to move to the command line you want to execute. You can also change the line before executing it. When you're ready to issue the command, press the Enter kev.

Emacs editing mode is the default. To control command-line editing, you must use either set -o vi or set -o emacs; Bash does not use variables to specify the editor.

Note that the vi editing mode starts in input mode; to type a vi command, press the Escape key first.

# Common editing keystrokes

| vi      | Emacs         | Result                                  |
|---------|---------------|-----------------------------------------|
| k       | CTRL-p        | Get previous command.                   |
| j       | CTRL-n        | Get next command.                       |
| /string | CTRL-r string | Get previous command containing string. |
| h       | CTRL-b        | Move back one character.                |
| 1       | CTRL-f        | Move forward one character.             |
| b       | ESC-b         | Move back one word.                     |
| W       | ESC-f         | Move forward one word.                  |
| Χ       | DEL           | Delete previous character.              |
| х       | CTRL-d        | Delete character under cursor.          |
| dw      | ESC-d         | Delete word forward.                    |

| vi | Emacs  | Result                    |
|----|--------|---------------------------|
| db | ESC-h  | Delete word backward.     |
| хр | CTRL-t | Transpose two characters. |

Both editing modes allow you to use the cursor keys to move around within the saved history.

# The fc Command

fc stands for either "find command" or "fix command," because it does both jobs. Use fc -1 to list history commands and fc -e to edit them. See the entry for fc on page 76 for more information.

# **Examples**

| <pre>\$ history</pre>            | List the last 16 commands                    |
|----------------------------------|----------------------------------------------|
| \$ fc -1 20 30                   | List commands 20 through 30                  |
| \$ fc -1 -5                      | List the last 5 commands                     |
| \$ fc -l cat                     | List all commands since the last cat command |
| \$ fc -1 50                      | List all commands since command 50           |
| <pre>\$ fc -ln 5 &gt; doit</pre> | Save command 5 to file doit                  |
| \$ fc -e vi 5 20                 | Edit commands 5 through 20 using vi          |
| \$ fc -e emacs                   | Edit previous command using emacs            |
|                                  |                                              |

Interactive line-editing is easier to use than fc, because you can move up and down in the saved command history using your favorite editor commands (as long as your favorite editor is either vi or Emacs!). You may also use the Up and Down arrow keys to traverse the command history.

# C-Shell-Style History

Besides the interactive editing features and POSIX fc command, Bash supports a command-line editing mode similar to that of the Berkeley C shell (csh). It can be disabled using set +H. Many users prefer the interactive editing features, but for those whose "finger habits" are still those of csh, this feature comes in handy.

# **Event designators**

Event designators mark a command-line word as a history substitution.

| Command     | Description                                                                                                   |
|-------------|----------------------------------------------------------------------------------------------------|
| !           | Begin a history substitution.                                                                                 |
| !!          | Previous command.                                                                                             |
| ! <i>n</i>  | Command number $n$ in history list.                                                                           |
| !-n         | <i>n</i> th command back from current command.                                                                |
| !string     | Most recent command that starts with string.                                                                  |
| !?string[?] | Most recent command that contains string.                                                                     |
| #           | Current command line up to this point (fairly useless).                                                       |
| ^old^new^   | Quick substitution; change string <i>old</i> to <i>new</i> in previous command, and execute modified command. |

## Word substitution

Word specifiers allow you to retrieve individual words from previous command lines. They follow an initial event specifier, separated by a colon. The colon is optional if followed by any of the following: ^, \$, \*, -, or %.

| Specifier  | Description                                 |
|------------|---------------------------------------------|
| :0         | Command name                                |
| :n         | Argument number <i>n</i>                    |
| ^          | First argument                              |
| \$         | Last argument                               |
| %          | Argument matched by a !?string? search      |
| :n-m       | Arguments $n$ through $m$                   |
| - <i>m</i> | Words 0 through $m$ ; same as :0- $m$       |
| :n-        | Arguments $n$ through next-to-last          |
| :n*        | Arguments $n$ through last; same as $n$ -\$ |
| *          | All arguments; same as ^-\$ or 1-\$         |

# **History modifiers**

There are several ways to modify command and word substitutions. The printing, substitution, and quoting modifiers are shown in the following table.

| Modifier    | Description                                                                |
|-------------|----------------------------------------------------------------------------|
| <b>:</b> p  | Display command, but don't execute.                                        |
| :s/old/new  | Substitute string <i>new</i> for <i>old</i> , first instance only.         |
| :gs/old/new | Substitute string <i>new</i> for <i>old</i> , all instances.               |
| :as/old/new | Same as :gs.                                                               |
| :Gs/old/new | Like :gs, but apply the substitution to all the words in the command line. |
| :&          | Repeat previous substitution (:s or ^ command), first instance only.       |
| :g&         | Repeat previous substitution, all instances.                               |
| <b>:</b> q  | Quote a word list.                                                         |
| :x          | Quote separate words.                                                      |

The truncation modifiers are shown in the following table.

| Modifier | Description                                                                         |
|----------|-------------------------------------------------------------------------------------|
| :r       | Extract the first available pathname root (the portion before the last period).     |
| :e       | Extract the first available pathname extension (the portion after the last period). |
| :h       | Extract the first available pathname header (the portion before the last slash).    |
| :t       | Extract the first available pathname tail (the portion after the last slash).       |

# **Programmable Completion**

Bash and the readline library provide completion facilities, whereby you can type part of a command name, hit the Tab key, and Bash will fill in part or all of the rest of the command

or filename. Programmable completion lets you, as a shell programmer, write code to customize the list of possible completions that Bash will present for a particular partially entered word. This is accomplished through the combination of several facilities:

- The complete command allows you to provide a completion specification, or *compspec*, for individual commands. You specify, via various options, how to tailor the list of possible completions for the particular command. This is simple, but adequate for many needs. (See the entry for complete on page 63.)
- For more flexibility, you can use complete -F funcname *command*. This tells Bash to call *functame* to provide the list of completions for command. You write the funcname function.
- Within the code for a -F function, the COMP\* shell variables provide information about the current command line. COMPREPLY is an array into which the function places the final list of completion results.
- Also within the code for a -F function, you may use the compgen command to generate a list of results, such as "usernames that begin with a" or "all set variables." The intent is that such results would be used with an array assignment:

```
COMPREPLY=( $( compgen options arguments ) )
```

Compspecs may be associated with either a full pathname for a command or, more commonly, an unadorned command name (/usr/bin/man versus plain man). Completions are attempted in the following order, based on the options provided to the complete command:

1. If completion is attempted on an empty input line, Bash applies the compspec given with complete -E. Otherwise, it proceeds to the next step.

- 2. Bash first identifies the command. If a pathname is used, Bash looks to see if a compspec exists for the full pathname. Otherwise, it sets the command name to the last component of the pathname, and searches for a compspec for the command name.
- 3. If a compspec exists, Bash uses it. If not, Bash uses the "default" compspec given with complete -D. If there is none, then Bash falls back to the default built-in completions.
- 4. Bash performs the action indicated by the compspec to generate a list of possible matches. Of this list, only those that have the word being completed as a prefix are used for the list of possible completions. For the -d and -f options, the variable FIGNORE is used to filter out undesirable matches.
- 5. Bash generates filenames as specified by the -G option. GLOBIGNORE is not used to filter the results, but FIGNORE is.
- 6. Bash processes the argument string provided to -W. The string is split using the characters in \$IFS. The resulting list provides the candidates for completion. This is often used to provide a list of options that a command accepts.
- Bash runs functions and commands as specified by the

   F and -C options. For both, Bash sets COMP\_LINE and
   COMP\_POINT as described in the section "Built-in Shell Variables" on page 24. For a shell function, COMP\_WORDS and COMP\_CWORD are also set.

Also, for both functions and commands, \$1 is the name of the command whose arguments are being completed, \$2 is the word being completed, and \$3 is the word in front of the word being completed. Bash does *not* filter the results of the command or function:

- a. Functions named with -F are run first. The function should set the COMPREPLY array to the list of possible completions. Bash retrieves the list from there.
- Commands provided with -C are run next, in an environment equivalent to command substitution.

The command should print the list of possible completions, one per line. An embedded newline should be escaped with a backslash.

8. Once the list is generated, Bash filters the results according to the -X option. The argument to -X is a pattern specifying files to exclude. By prefixing the pattern with a!, the sense is reversed, and the pattern instead specifies that only matching files should be retained in the list.

An & in the pattern is replaced with the text of the word being completed. Use \& to produce a literal &.

- 9. Finally, Bash prepends or appends any prefixes or suffixes supplied with the -P or -S options.
- 10. In the case that no matches were generated, if -o dirnames was used, Bash attempts directory name completion.
- 11. On the other hand, if -o plusdirs was provided, Bash adds the result of directory completion to the previously generated list.
- 12. Normally, when a compspec is provided, Bash's default completions are not attempted, nor are the readline library's default filename completions:
  - a. If the compspec produces no results -o bashdefault was provided, then Bash attempts its default completions.
  - b. If neither the compspec nor the Bash default completions with -o bashdefault produced any results. and -o default was provided, then Bash has the readline library attempt its filename completions.

A compspec may be modified with the compopt command. When used without command names inside an executing completion, it affects the executing completion.

When a shell function used as a completion handler returns 124, Bash retries the completion process from the beginning. This is most useful with the default completion handler (complete -D) to dynamically build up a set of completions instead of loading a large set at startup. The bash(1) manpage has an example at the end of its Programmable Completion section.

Ian Macdonald has collected a large set of useful compspecs, often distributed as the file <code>/etc/bash\_completion</code>. If your system does not have it, you can download it at <code>http://freshmeat.net/projects/bashcompletion/</code>. It is worth reviewing.

# **Examples**

Restrict files for the C compiler to C, C++ and assembler source files, and relocatable object files:

```
complete -f -X '!*.[Ccos]' gcc cc
```

For the man command, restrict expansions to things that have manpages:

```
# Simple example of programmable completion for manual pages.
# A more elaborate example appears in bash completion file.
          man [num] command command syntax.
# Assumes
shopt -s extglob  # Enable extended pattern matching
# Define completion function
man () {
 local dir mandir=/usr/share/man
                                       # Local variables
COMPREPLY=( )
                                        # Clear reply list
 if [[ ${COMP WORDS[1]} = +([0-9]) ]] # Have section no.
 then
     # section provided: man 3 foo
     # look in specified directory
     dir=$mandir/man${COMP WORDS[COMP CWORD-1]}
 else
     # no section, default to commands
     # look in command directories
     dir=$mandir/'man[18]'
 fi
 COMPREPLY=( $(
   # Generate raw file list
   find $dir -type f |
```

```
# Remove leading directories
       sed 's;..*/;;' |
           # Remove trailing suffixes
           sed 's/\.[0-9].*$//' |
               # Keep those that match given prefix
               grep "^${COMP WORDS[$COMP CWORD]}" |
                   # Sort final list
                   sort
))
}
# Associate function with command
complete -F man man
```

# Job Control

Job control lets you place foreground jobs in the background, bring background jobs to the foreground, or suspend running jobs. All modern Unix systems—including Mac OS X, GNU/ Linux and BSD systems—support it, so the job control features are automatically enabled. Many job control commands take a jobID as an argument, which can be specified as follows:

- Iob number n %n
- %5 Job whose command line starts with string s
- Job whose command line contains string s %?s
- %% Current job
- Current job (same as above) %+
- Current job (same as above) %
- %-Previous job

The shell provides the following job control commands. For more information on these commands, see the section "Builtin Commands" on page 55.

bg

Put the current job in the background.

fg

Put the current job in the foreground.

#### jobs

List active jobs.

#### kill

Terminate a job.

### stty tostop

Stop background jobs if they try to send output to the terminal. (Note that stty is not a built-in command.)

### suspend

Suspend a job-control shell (such as one created by su).

#### wait

Wait for background jobs to finish.

#### CTRI -7

Suspend a foreground job. Then use bg or fg. (Your terminal may use something other than CTRL-Z as the suspend character, but this is unlikely.)

# **Shell Options**

Bash provides a number of shell options, settings that you can change to modify the shell's behavior. You control these options with the shopt command (see the entry for shopt on page 98). The following descriptions describe the behavior when set. Options marked with a dagger (†) are enabled by default:

#### autocd

When the first word of a simple command cannot be executed, try to cd to it.

## cdable vars

Treat a nondirectory argument to cd as a variable whose value is the directory to go to.

# cdspell

Attempt spelling correction on each directory component of an argument to cd. Allowed in interactive shells only.

#### checkhash

Check that commands found in the hash table still exist before attempting to use them. If not, perform a normal PATH search.

#### checkjobs

When an attempt is made to exit a shell and there are stopped or running background jobs, the shell prints There are running jobs. and a list of jobs and their statuses. A second exit attempt (such as typing EOF again) causes the shell to exit.

#### checkwinsize

Check the window size after each command, and update LINES and COLUMNS if the size has changed.

#### cmdhist t

Save all lines of a multiline command in one history entry. This permits easy re-editing of multiline commands.

# compat31

Mutually exclusive with the compat32 and compat40 options. Restore the behavior of the =" operator for the [[ ]] command whereby the righthand side is always treated as a regular expression to be matched. In addition, the < and > operators ignore the locale when doing string comparison.

## compat32

Mutually exclusive with the compat31 and compat40 options. Cause the < and > operators of the [[ ]] command to ignore the locale when doing string comparison.

# compat40

Mutually exclusive with the compat31 and compat32 options. Cause the < and > operators of the [[ ]] command to ignore the locale when doing string comparison. In addition, interrupting a command list such as cmd1; cmd2; cmd3 aborts execution of the entire list. (Prior to version 4.0, interrupting one command in a list did not prevent the following commands from executing.)

# dirspell

Attempt spelling correction on directory names during word completion if the name as given does not exist.

### dotglob

Include filenames starting with a period in the results of filename expansion.

### execfail

Do not exit a noninteractive shell if the command given to exec cannot be executed. Interactive shells do not exit in such a case, no matter the setting of this option.

# expand\_aliases †

Expand aliases created with alias. Disabled in noninteractive shells.

### extdebug

Enable behavior needed for debuggers:

- declare -F displays the source filename and line number for each function name argument.
- When a command run by the DEBUG trap fails, the next command is skipped.
- When a command run by the DEBUG trap inside a shell function or script sourced with . (dot) or source returns with an exit status of 2, the shell simulates a call to return.
- BASH\_ARGC and BASH\_ARGV are set as described earlier.
- Function tracing is enabled. Command substitutions, shell functions, and subshells invoked via (...) inherit the DEBUG and RETURN traps.
- Error tracing is enabled. Command substitutions, shell functions, and subshells invoked via (...) inherit the ERR trap.

## extglob

Enable extended pattern-matching facilities such as +(...). (These were not in the Bourne shell and are not in POSIX: thus Bash requires you to enable them if you want them.)

#### extauote †

Allow \$'...' and \$"..." within \${variable} expansions inside double quotes.

## failglob

Cause patterns that do not match filenames to produce an error.

## force fignore †

When doing completion, ignore words matching the list of suffixes in FIGNORE, even if such words are the only possible completions.

### globstar †

Enable extended directory and subdirectory matching with the special \*\* pattern.

## gnu errfmt

Print error messages in the standard GNU format. Enabled automatically when Bash runs in an Emacs terminal window.

## histappend

Append the history list to the file named by \$HISTFILE upon exit, instead of overwriting the file.

#### histreedit

Allow a user to re-edit a failed csh-style history substitution with the readline library.

## histverify

Place the results of csh-style history substitution into the readline library's editing buffer instead of executing it directly, in case the user wishes to modify it further.

# hostcomplete t

If using readline, attempt hostname completion when a word containing an @ is being completed.

### huponexit

Send a SIGHUP to all running jobs upon exiting an interactive login shell.

#### interactive comments †

Allow words beginning with # to start a comment in an interactive shell.

#### lithist

If cmdhist is also set, save multiline commands to the history file with newlines instead of semicolons.

## login shell

Set by the shell when it is a login shell. This is a read-only option.

#### mailwarn

Print the message The mail in mailfile has been read when a file being checked for mail has been accessed since the last time Bash checked it.

# no empty cmd completion

If using *readline*, do *not* search \$PATH when a completion is attempted on an empty line, or a line consisting solely of whitespace.

# nocaseglob

Ignore letter case when doing filename matching.

#### nocasematch

Ignore letter case when doing pattern matching for case and [[ ]].

# nullglob

Expand patterns that do not match any files to the null string, instead of using the literal pattern as an argument.

# progcomp †

Enable programmable completion.

# promptvars †

Perform variable, command, and arithmetic substitution on the values of PS1, PS2, and PS4.

#### restricted shell

Set by the shell when it is a restricted shell. This is a readonly option.

#### shift verbose

Causes shift to print an error message when the shift count is greater than the number of positional parameters.

# sourcepath †

Causes the . (dot) and source commands to search \$PATH in order to find the file to read and execute.

# xpg echo

Causes echo to expand escape sequences, even without the -e or -E options.

# Command Execution

When you type a command, Bash looks in the following places until it finds a match:

- 1. Keywords such as if and for.
- 2. Aliases. You can't define an alias whose name is a shell keyword, but you can define an alias that expands to a keyword, e.g., alias aslongas=while. When not in POSIX mode, Bash does allow you to define an alias for a shell keyword.
- 3. Special built-ins like break and continue. The list of POSIX special built-ins is . (dot), :, break, continue, eval, exec, exit, export, readonly, return, set, shift, times, trap, and unset. Bash adds source.
- 4. Functions. When not in POSIX mode. Bash finds functions before all built-in commands.
- 5. Nonspecial built-ins such as cd and test.
- 6. Scripts and executable programs, for which the shell searches in the directories listed in the PATH environment variable.

7. When a command is not found, if a function named command\_not\_found\_handle exists, the shell will call it, passing the command words as the function arguments.

The distinction between "special" built-in commands and nonspecial ones comes from POSIX. This distinction, combined with the **command** command, makes it possible to write functions that override shell built-ins, such as **cd**. For example:

```
cd () {
    command cd "$@"
    echo now in $PWD

Shell function; found before built-in cd
    Use real cd to change directory
    Other stuff we want to do
}
```

If Bash exits due to receiving SIGHUP, or if the huponexit shell option is set, Bash will send a SIGHUP to all running child jobs. Use disown -h to prevent Bash from sending SIGHUP to a particular job.

# **Coprocesses**

A *coprocess* is a process that runs in parallel with the shell and with which the shell can communicate. The shell starts the process in the background, connecting its standard input and output to a two-way pipe. There are two syntaxes for running a coprocess:

```
coproc name non-simple command Start a named coprocess

coproc command args Start an unnamed coprocess
```

The shell creates an array variable named name to hold the file descriptors for communication with the coprocess. name[0] is the output of the coprocess (input to the controlling shell) and name[1] is the input to the coprocess (output from the shell). In addition, the variable name\_PID holds the process-ID of the coprocess. When no name is supplied, the shell uses COPROC.

#### CAUTION

As of version 4.1, there can be only one active coprocess at a time.

# Example

The following example demonstrates the basic usage of the coproc keyword and the related variables:

```
$ coproc testproc (echo 1
                                       Start a named coprocess
> read aline ; echo $aline)
                                       in the background
[1] 5090
$ echo ${testproc[@]}
                                       Show the file descriptors
$ echo $testproc PID
                                       Show the coprocess PID
$ read out <&${testproc[0]}</pre>
                                       Read the first line of coprocess
$ echo $out
                                       output and show it
$ echo foo >&${testproc[1]}
                                       Send coprocess some input
$ read out2 <&${testproc[0]}</pre>
                                       Read second output line
[1]+ Done coproc testproc (echo 1; read aline; echo $aline)
$ echo $out2
                                       Show the second output line
foo
```

# Restricted Shells

A restricted shell is one that disallows certain actions, such as changing directory, setting PATH, or running commands whose names contain a / character.

The original V7 Bourne shell had an undocumented restricted mode. Later versions of the Bourne shell clarified the code and documented the facility. Bash also supplies a restricted mode. (See the manual page for the details.)

Shell scripts can still be run, since in that case the restricted shell calls the unrestricted version of the shell to run the script. This includes /etc/profile, \$HOME/.profile, and the other startup files.

Restricted shells are not used much in practice, as they are difficult to set up correctly.

# **Built-in Commands**

Examples to be entered as a command line are shown with the \$ prompt. Otherwise, examples should be treated as code fragments that might be included in a shell script. For convenience, some of the reserved words used by multiline commands are also included.

İ

Invert the sense of the following pipeline.

### ! pipeline

Negate the sense of a pipeline. Returns an exit status of 0 if the pipeline exited nonzero, and an exit status of 1 if the pipeline exited zero. Typically used in if and while statements.

#### Example

This code prints a message if user jane is not logged on:

```
if ! who | grep jane > /dev/null
then
    echo jane is not currently logged on
fi
```

#

Introduce a comment that runs to the end of the line.

# text ...

Ignore all text that follows on the same line. # is used in shell scripts as the comment character and is not really a command.

#### #Ishell

Invoke the named interpreter to execute the script.

#### #!shell [option]

Used as the first line of a script to invoke the named *shell*. Anything given on the rest of the line is passed as a single argument to the named shell. This feature is typically implemented by the kernel, but may not be supported on some very old systems. Some systems have a limit of around 32 characters on the maximum length of shell. For example:

#!/bin/sh

### Do-nothing command, used as a syntactic placeholder.

### : [arguments]

Null command. Returns an exit status of 0. See this Example and the ones under case on page 60. The line is still processed for side effects, such as variable and command substitutions, or I/O redirection

## Example

Check whether someone is logged in:

```
if who | grep $1 > /dev/null
then: # Do nothing if user is found
else echo "User $1 is not logged in"
fi
```

#### Read and execute a file within the current shell.

## . file [arguments]

Read and execute lines in file. file does not have to be executable but must reside in a directory searched by \$PATH. If the sourcepath option is not enabled. Bash does not search \$PATH. The arguments are stored in the positional parameters. If Bash is not in POSIX mode and file is not found in \$PATH, Bash looks in the current directory for file. Bash removes NUL bytes from the contents of file before attempting to parse it. See also source on page 99.

# [[ ]]

Extended version of the test command.

```
[[ expression ]]
```

Same as test *expression* or [ *expression* ], except that [[ ]] allows additional operators. Word splitting and filename expansion are disabled. Note that the brackets ([ ]) are typed literally, and that they must be surrounded by whitespace. See test on page 99.

### **Additional Operators**

- && Logical AND of test expressions (short circuit).
- | Logical OR of test expressions (short circuit).
- First string is lexically "less than" the second, based on the locale's sorting order. (However, see the description of the com pat31, compat32, and compat40 options in the section "Shell Options" on page 47.)
- > First string is lexically "greater than" the second, based on the locale's sorting order. (However, see the description of the com pat31, compat32, and compat40 options in the section "Shell Options" on page 47.)

# name ()

Define a shell function.

```
name () { commands; } [redirections]
```

Define *name* as a function. POSIX syntax. The function definition can be written on one line or across many. You may also provide the function keyword, an alternate form that works similarly. See the section "Functions" on page 18.

### Example

```
$ countfiles () {
>          ls | wc -1
> }
```

When issued at the command line, countfiles now displays the number of files in the current directory.

```
alias [-p] [name[='cmd']]
```

Assign a shorthand *name* as a synonym for *cmd*. If = '*cmd*' is omitted, print the alias for *name*; if *name* is also omitted, print all aliases. If the alias value contains a trailing space, the next word on the command line also becomes a candidate for alias expansion. The BASH ALIASES array provides programmatic access to all defined aliases; see the section "Built-in Shell Variables" on page 24. See also unalias on page 107.

### **Option**

-p

Print the word alias before each alias.

#### Example

```
alias dir='echo ${PWD##*/}'
```

### bg

Move a stopped job into the background.

```
bg [iobIDs]
```

Put current job or *jobIDs* in the background. See the section "Job Control" on page 46.

# hind

# Manage key bindings for the readline library.

```
bind [-m map] [options]
bind [-m map] [-q function] [-r sequence] [-u function]
bind [-m map] -f file
bind [-m map] -x sequence:command
bind [-m map] sequence:function
bind readline-command
```

Manage the readline library. Nonoption arguments have the same form as in a .inputrc file.

# **Options**

```
-f file
```

Read key bindings from file.

-1
List the names of all the *readline* functions.

#### -m map

Use *map* as the keymap. Available keymaps are emacs, emacs-ctlx, emacs-standard, emacs-meta, vi, vi-command, vi-insert, and vi-move. vi is the same as vi-command, and emacs is the same as emacs-standard

-p Print the current *readline* bindings such that they can be reread from a .inputrc file.

-P Print the current *readline* bindings.

#### -q function

Query which keys invoke the readline function function.

#### -r sequence

Remove the binding for key sequence sequence.

Print the current *readline* key sequence and macro bindings such that they can be reread from a .inputrc file.

-S
 Print the current readline key sequence and macro bindings.

# -u function

Unbind all keys that invoke the *readline* function *function*.

 Print the current *readline* variables such that they can be reread from a .inputrc file.

-V
Print the current *readline* variables

#### -x sequence:command

Execute the shell command *command* whenever *sequence* is entered. The *command* may make use of and modify the READ LINE\_LINE and READLINE\_POINT variables. Changes to these variables are reflected in the editing state.

## break

Exit from one or more loops.

```
break [n]
```

Exit from a for, while, select, or until loop (or break out of n nested loops).

### builtin

Execute a built-in command, bypassing functions.

```
builtin command [arguments ...]
```

Run the shell built-in command *command* with the given arguments. This allows you to bypass any functions that redefine a built-in command's name. The **command** command is more portable.

### Example

This function lets you do your own tasks when you change directory:

```
cd () {
   builtin cd "$@" Actually change directory
   pwd Report location
}
```

### caller

Print function or dot-file caller, for use with the Bash debugger.

```
caller [expression]
```

Print the line number and source filename of the current function call or dot file. With nonzero *expression*, print that element from the call stack. The most recent is zero. This command is for use by the Bash debugger.

#### case

Syntax for a case statement.

```
case value in
  pattern1) cmds1;; # ;& or ;;& -- see text
  pattern2) cmds2;;
    . . .
esac
```

Execute the first set of commands (cmds1) if value matches pattern1, execute the second set of commands (cmds2) if value matches pattern2, etc. Be sure the last command in each set ends with ::. value is typically a positional parameter or other shell variable. *cmds* are typically Unix commands, shell programming commands, or variable assignments. Patterns can use file-generation metacharacters. Multiple patterns (separated by |) can be specified on the same line; in this case, the associated cmds are executed whenever value matches any of these patterns. See the Examples here and under eval on page 73.

The shell allows *pattern* to be preceded by an optional open parenthesis, as in (pattern). For some shell versions, it's necessary for balancing parentheses inside a \$( ) construct. Bash 4.0 and 4.1 do not require it. See also the nocasematch option in "Shell Options" on page 47.

Bash provides two additional special terminators for the *cmds* in a case statement. : & causes execution to continue into the next set of *cmds.* ;;& causes the next *pattern* list to be tested.

### **Examples**

Check first command-line argument and take appropriate action:

```
# Match the first arg
case $1 in
no|yes) response=1;;
-[tT]) table=TRUE;;
       echo "unknown option"; exit 1;;
esac
```

Read user-supplied lines until user exits:

```
# Null command; always true
while :
     printf "Type . to finish ==> "
do
      read line
      case "$line" in
      .) echo "Message done"
          break ;;
      *) echo "$line" >> $message ;;
      esac
done
```

cd Change directory.

```
cd [-LP] [dir]
cd [-LP] [-]
```

With no arguments, change to home directory of user. Otherwise, change working directory to dir. Bash searches the directories given in \$CDPATH first, and then looks in the current directory for dir. If dir is a relative pathname but is not in the current directory, then \$CDPATH is also searched. A directory of - stands for the previous directory.

#### **Options**

-1

Use the logical path (what the user typed, including any symbolic links) for cd .. and the value of PWD. This is the default.

-P

Use the filesystem physical path for cd .. and the value of PWD.

#### Example

```
$ ls -ld /usr/tmp
                                     /usr/tmp is a symbolic link
lrwxrwxrwx 1 root root 10 Dec 26 2008 /usr/tmp ->../var/tmp
$ cd -L /usr/tmp
                                     Logical change directory
                                     Show location
$ pwd
/usr/tmp
                                     Result is logical location
$ cd -P /usr/tmp
                                     Physical change directory
$ pwd
                                     Show location
/var/tmp
                                     Result is physical location
```

# command

Execute or print information about a built-in command.

```
command [-pvV] name [arg ...]
```

Without -v or -V, execute name with given arguments. This command bypasses any aliases or functions that may be defined for name. When used with a special built-in, it prevents the built-in from exiting the script if it fails.

### **Options**

-p

Use a predefined default search path, not the current value of PATH.

-v

Print a description of how the shell interprets *name*.

-V

Print a more verbose description of how the shell interprets name

#### Example

Create an alias for rm that will get the system's version, and run it with the **-i** option:

```
$ alias 'rm=command -p rm -i'
```

# compgen

Generate possible completions.

```
compgen [options] [string]
```

Generate possible completions for *string* according to the options. Options are those accepted by complete, except for -p and -r. For more information, see the entry for complete on page 63.

# complete

Specify how to do completion for specific commands.

```
complete [-DE] [options] command ...
```

Specifies the way to complete arguments for each command. This is discussed in the section "Programmable Completion" on page 41.

# **Options**

-a

Same as -A alias.

## -A type

Use *type* to specify a list of possible completions. The *type* may be one of the following:

alias Alias names

Array variable names arrayvar

binding Bindings from the readline library

Shell built-in command names builtin

command Command names

Directory names directory

disabled Names of disabled shell built-in commands enabled Names of enabled shell built-in commands.

export Exported variables

file Filenames

Names of shell functions function

Group names group

Help topics as allowed by the help built-in command helptopic hostname Hostnames, as found in the file named by \$HOSTFILE

iob Iob names

keyword Shell reserved keywords running Names of running jobs

service Service names (from /etc/services)

Valid arguments for set -o setopt

Valid option names for the shopt built-in command shopt

signal Signal names

Names of stopped jobs stopped

Usernames user

Shell variable names variable

-h

Same as -A builtin.

-c

Same as -A command.

#### -C command

Run command in a subshell and use its output as the list of completions.

-d Same as -A directory.

-D

Apply the rest of the options and parameters to the "default" completion, which is used when no other compspec can be found

-e Same as -A export.

-F

Apply the rest of the options and parameters to the "empty" completion, which is used when completion is attempted on an empty input line.

-f Same as -A file.

### -F function

Run shell function function in the current shell. Upon its return, retrieve the list of completions from the COMPREPLY array.

-g Same as -A group.

## -G pattern

Expand pattern to generate completions.

-j Same as -A job.

-k

Same as -A keyword.

### -o option

Control the behavior of the completion specification. The value for *option* is one of the following:

Fall back to the normal Bash completions if no bashdefault matches are produced.

default Use the default *readline* completions if no matches are

produced.

dirnames Do directory name completion if no matches are

produced.

filenames Inform the readline library that the intended output is

> filenames, so the library can do any filename-specific processing, such as adding a trailing slash for directo-

ries or removing trailing spaces.

Inform the readline library that it should not append nospace

a space to words completed at the end of a line.

plusdirs Attempt directory completion and add any results to

the list of completions already generated.

-p

With no commands, print all completion settings in a way that can be reread.

### -P prefix

Prepend prefix to each resulting string after all the other options have been applied.

-r

Remove the completion settings for the given commands, or all settings if no commands.

-5

Same as -A service.

## -S suffix

Append *suffix* to each resulting string after all the other options have been applied.

-11

Same as -A user.

-v

Same as -A variable.

#### -W wordlist

Split wordlist (a single shell word) using \$IFS. The generated list contains the members of the split list that matched the word being completed. Each member is expanded using brace expansion, tilde expansion, parameter and variable expansion, command substitution, and arithmetic expansion. Shell quoting is respected.

### -X pattern

Exclude filenames matching *pattern* from the filename completion list. With a leading !, the sense is reversed, and only filenames matching *pattern* are retained.

## compopt

Print or change the completion options for a command.

```
compopt [-DE] [-o options] [+o options] [command ...]
```

With no options, print the completion options for *commands* or for the currently executing completion when invoked without *commands*. With options, modify the existing compspecs for the given *commands*, or for the currently executing completion when invoked without *commands*.

### **Options**

-D

Apply the options to the "default" completion.

-E

Apply the options to the "empty" completion.

## -o option

Enable *option*, which is one of the valid options for the complete command.

# +o option

Disable *option*, which is one of the valid options for the complete command.

## continue

Skip the rest of the body of one or more loops.

## continue [n]

Skip remaining commands in a for, while, select, or until loop, resuming with the next iteration of the loop (or skipping n nested loops).

## declare

Declare shell variables and manage their attributes.

### declare [options] [name[=value]]

Declare variables and manage their attributes. In function bodies, variables are local, as if declared with the local command. All options must be given first. See also typeset on page 105.

### **Options**

- -a Each name is an indexed array.
- A Each name is an associative array.
- -f Each name is a function.
- -F For functions, print just the function's name and attributes, not the function definition (body).
- -i Each variable is an integer; in an assignment, the value is evaluated as an arithmetic expression.
- -1 Mark *names* to have their values converted to lower case upon assignment.
- -p With no *names*, print all variables, their values, and attributes. With names, print the names, attributes, and values of the given variables. With -f, print function values and attributes.
- -r Mark names as read-only. Subsequent assignments will fail, and read-only variables cannot be unset.
- -t Apply the *trace* attribute to each name. Traced functions inherit the DEBUG trap. This attribute has no meaning for variables

-u Mark names to have their values converted to upper case upon assignment.

-x Mark names for export into the environment of child processes.

With a + instead of a -, the given attribute is disabled. With no variable names, all variables having the given attribute(s) are printed in a form that can be reread as input to the shell.

### Examples

| <pre>\$ declare -i val \$ val=4+7 \$ echo \$val 11</pre>                        | Make val an integer<br>Evaluate value<br>Show result        |
|---------------------------------------------------------------------------------|-------------------------------------------------------------|
| <pre>\$ declare -r z=42 \$ z=31 bash: z: readonly variable \$ echo \$z 42</pre> | Make z read-only<br>Try to assign to it<br>Assignment fails |
| <pre>\$ declare -p val z declare -i val="11" declare -r z="42"</pre>            | Show attributes and values                                  |

### dirs

### Print or manage the directory stack.

```
dirs [-clpv] [+n] [-n]
```

Print the directory stack, which is managed with pushd and popd.

## **Options**

+n

Print the *n*th entry from the left; first entry is zero.

-n Print the *n*th entry from the right; first entry is zero.

-c Remove all entries from (clear) the directory stack.

- -1
  Produce a longer listing, one that does not replace \$HOME with ~.
- -p
   Print the directory stack, one entry per line.
- Print the directory stack, one entry per line, with each entry preceded by its index in the stack.

### disown

-v

Stop managing one or more jobs.

disown [-ahr] [job ...]

Remove jobs from the list of jobs managed by Bash.

# **Options**

- -a Remove all jobs. With -h, mark all jobs.
- -h Instead of removing jobs from the list of known jobs, mark them to not receive SIGHUP as described in the section "Command Execution" on page 52.
- -r
   With no jobs, remove (or mark) only running jobs.

# do

Reserved word that starts the body of a loop.

do

Reserved word that precedes the command sequence in a for, while, until, or select statement.

## done

Reserved word that ends the body of a loop.

done

Reserved word that ends a for, while, until, or select statement.

## echo

### Print command-line arguments to standard output.

```
echo [-eEn] [string]
```

Built-in version. Write string to standard output.

### **Options**

If the xpg echo shell option is set, along with POSIX mode (set -o posix), echo does not interpret any options.

-e

Enable interpretation of the following escape sequences, which must be quoted (or escaped with a \) to prevent interpretation by the shell:

۱a Alert (ASCII BEL).

\b

Backspace.

\c Suppress the terminating newline (same as -n).

\e

ASCII Escape character.

۱f

Formfeed

\n

Newline.

\r

Carriage return.

\t

Tab character.

۱v

Vertical-tab character.

//

Backslash.

#### $\backslash 0nnn$

ASCII character represented by octal number *nnn*, where *nnn* is zero, one, two, or three digits and is preceded by a 0.

### \xHH

ASCII character represented by hexadecimal number *HH*, where *HH* is one or two hexadecimal digits.

-E

Do not interpret escape sequences, even on systems where the default behavior of the built-in echo is to interpret them.

-n

Do not print the terminating newline.

### Examples

```
$ echo "testing printer" | lp
$ echo "Warning: ringing bell \a"
```

### enable

Enable or disable shell built-in commands.

```
enable [-adnps] [-f file] [command ...]
```

Enable or disable shell built-in commands. Disabling a built-in lets you use an external version of a command that would otherwise use a built-in version, such as echo or test.

### **Options**

-a

For use with -p; print information about all built-in commands, disabled and enabled.

-d

Remove (delete) a built-in previously loaded with -f.

## -f file

Load a new built-in command command from the shared library file file.

-n

Disable the named built-in commands.

-p
 Print a list of enabled built-in commands.

Print only the POSIX special built-in commands. When combined with -f, the new built-in command becomes a POSIX special built-in.

#### esac

-s

Reserved word that ends a case statement.

esac

Reserved word that ends a case statement.

#### eval

Rescan and execute an already-processed input line.

eval args

Typically, eval is used in shell scripts, and args is a line of code that contains shell variables. eval forces variable expansion to happen first and then runs the resulting command. This "double-scanning" is useful any time shell variables contain input/output redirection symbols, aliases, or other shell variables. (For example, redirection normally happens before variable expansion, so a variable containing redirection symbols must be expanded first using eval; otherwise, the redirection symbols remain uninterpreted.)

## Example

This fragment of a shell script shows how eval constructs a command that is interpreted in the right order:

#### exec

### Replace the current script or manage shell file descriptors.

```
exec [command args ...]
exec [-a name] [-cl] [command args ...]
exec redirections ...
```

Execute *command* in place of the current process (instead of creating a new process). With only redirections, **exec** is also useful for opening, closing, copying, or moving file descriptors. In this case, the script continues to run.

### **Options**

-a
Use *name* for the value of argv[0].

-c Clear the environment before executing the program.

-1 Place a minus sign at the front of argv[0], just as *login*(1) does.

### Examples

```
trap 'exec 2>&-' 0 Close stderr when script exits (signal 0)

$ exec /bin/csh Replace shell with C shell
$ exec < infile Reassign standard input to infile
```

### exit

Exit the shell script.

```
exit [n]
```

Exit a shell script with status n (e.g., exit 1). n can be 0 (success) or nonzero (failure). If n is not given, the shell's exit status is that of the most recent command. exit can be issued at the command line to close a window (log out). Exit statuses can range in value from 0 to 255. Any trap on EXIT is executed before the shell exits.

## Example

```
if [ $# -eq 0 ]
then
    echo "Usage: $0 [-c] [-d] file(s)" 1>&2
    exit 1  # Error status
fi
```

## export

Export variables or print information about exported variables.

```
export [variables]
export [name=[value] ...]
export -p
export [-fn] [name=[value] ...]
```

Pass (export) the value of one or more shell *variables*, giving global meaning to the variables (which are local by default). For example, a variable defined in one shell script must be exported if its value is used in other programs called by the script. If no *variables* are given, export lists the variables exported by the current shell. The second form is the POSIX version, which is similar to the first form, except that you can set a variable *name* to a *value* before exporting it.

### **Options**

-f

Names refer to functions; the functions are exported in the environment.

-n

Remove the named variables or functions from the environment.

-p

Print export before printing the names and values of exported variables. This allows saving a list of exported variables for rereading later.

## Examples

In the original Bourne shell, you would type:

```
TERM=vt100 export TERM
```

In Bash, you could type this instead:

```
export TERM=vt100
```

## false

Exit with a false return value.

false

Built-in command that exits with a false return value.

```
fc [options] [first [last]]
fc -e - [old=new] [command]
fc -s [old=new] [command]
```

Display or edit commands in the history list. (Use only one of -e, -1, or -s.) first and last are numbers or strings specifying the range of commands to display or edit. If last is omitted, fc applies to a single command (specified by first). If both first and last are omitted, fc edits the previous command or lists the last 16. The second form of fc takes a history command, replaces old with new, and executes the modified command. If no strings are specified, command is just re-executed. If no command is given either, the previous command is re-executed. command is a number or string like first. See the Examples in the section "Command History" on page 37. The third form is equivalent to the second form.

### **Options**

### -e [editor]

Invoke *editor* to edit the specified history commands. The default editor is set by the shell variable FCEDIT. If that variable is not set, the default is /bin/ed. (Bash defaults to vi; versions 3.1 and newer default to /bin/ed when in POSIX mode.) Bash tries \$FCEDIT, then \$EDITOR, and then /bin/ed.

- -е -Execute (or redo) a history command; refer to second syntax line above.
- -1 List the specified command or range of commands, or list the last 16
- -n Suppress command numbering from the -1 listing.
- -r Reverse the order of the -1 listing.
- -5 Equivalent to -e -.

## fq

Move a running or suspended background job into the foreground.

```
fg [jobIDs]
```

Bring current job or *jobIDs* to the foreground. See the section "Job Control" on page 46.

## fi

Reserved word that ends an if statement.

fi

Reserved word that ends an if statement.

### for

Start a loop over a list of values.

```
for x [in [list]]
do
    commands
done
```

For variable *x* (in optional *list* of values), do *commands*. If in *list* is omitted, "\$@" (the positional parameters) is assumed. If the expansion of *list* is empty, no *commands* are executed.

## Examples

Paginate files specified on the command line, and save each result:

```
for file
do
    pr $file > $file.tmp
done
```

Same, but put entire loop into the background:

```
for file
do
    pr $file > $file.tmp
done &
```

Search chapters for a list of words (like fgrep -f):

```
for item in `cat program_list`
do
    echo "Checking chapters for"
    echo "references to program $item..."
```

```
grep -c "$item.[co]" chap*
done
```

Extract a one-word title from each file named on the command line and use it as the new filename:

```
for file
do
    name=`sed -n 's/NAME: //p' $file`
    mv $file $name
done
```

### for

Start an arithmetic loop.

```
for ((init; cond; incr))
    commands
done
```

Arithmetic for loop, similar to C's. Evaluate init. While cond is true, execute the body of the loop. Evaluate incr before retesting cond. Any one of the expressions may be omitted; a missing cond is treated as being true.

## Example

Search for a phrase in each odd chapter:

```
for ((x=1; x \le 20; x += 2))
    grep $1 chap$x
done
```

# function

Define a shell function.

```
function name { commands; } [redirections]
function name () { commands; } [redirections]
```

Define *name* as a shell function. See the description of function semantics in the section "Functions" on page 18.

## Example

Define a function to count files.

```
$ function countfiles {
> ls | wc -l
> }
```

# getopts

Process command-line options and arguments.

getopts string name [args]

Process command-line arguments (or *args*, if specified) and check for legal options. getopts is used in shell script loops and is intended to ensure standard syntax for command-line options. Standard syntax dictates that command-line options begin with a -. Options can be stacked; i.e., consecutive letters can follow a single -. End processing of options by specifying -- on the command line. *string* contains the option letters to be recognized by getopts when running the shell script. Valid options are processed in turn and stored in the shell variable *name*. If an option character in the options string is followed by a colon, the actual option must be followed by one or more arguments. (Multiple arguments must be given to the command as one shell *word*. This is done by quoting the arguments or separating them with commas. The application must be written to expect multiple arguments in this format.) getopts uses the shell variables OPTARG, OPTIND, and OPTERR.

## hash

Manage the table of previously found commands.

```
hash [-dlrt] [-p file] [commands]
```

As the shell finds commands along the search path (\$PATH), it remembers the found locations in an internal hash table. The next time you enter a command, the shell uses the value stored in its hash table.

With no arguments, hash lists the current hashed commands. The display shows *hits* (the number of times the command has been called by the shell) and the command name. If the table is empty, then if Bash is in POSIX mode, hash prints nothing. Otherwise, it prints hash: hash table empty on standard output.

With *commands*, the shell adds those commands to the hash table. With no options and just *commands*, the shell resets the "hit count" associated with each command to zero.

The BASH CMDS array provides programmatic access to all entries in the hash table; see the section "Built-in Shell Variables" on page 24.

### **Options**

- -d
- Remove (delete) just the specified commands from the hash table.
- -1 Produce output in a format that can be reread to rebuild the hash table.
- -p file

Associate *file* with *command* in the hash table.

- -r Remove all commands from the hash table.
- -t With one name, print the full pathname of the command. With more than one name, print the name and the full path, in two columns.

Besides the -r option, the hash table is also cleared when PATH is assigned. Use PATH=\$PATH to clear the hash table without affecting your search path. This is most useful if you have installed a new version of a command in a directory that is earlier in \$PATH than the current version of the command.

## help

Print command usage information.

# help [-dms] [pattern]

Print usage information on standard output for each command that matches pattern. The information includes descriptions of each command's options.

### **Options**

-d

Print a brief description of what the command does.

-m

Print the full description of the command in a format similar to that of a Unix manual page.

-s

Print brief (short) usage information.

### **Examples**

```
$ help -s cd
cd: cd [-L|-P] [dir]

$ help true Full help
true: true
Return a successful result.
```

# history

Print command-line history.

```
history [count]
history [options]
```

Print commands in the history list or manage the history file. With no options or arguments, display the history list with command numbers. With a *count* argument, print only that many of the most recent commands.

## **Options**

-a

Append new history lines (those executed since the beginning of the session) to the history file.

-c

Clear the history list (remove all entries).

## -d position

Delete the history item at position position.

-n

Read unread history lines from the history file into the history list.

### -p argument ...

Perform csh-style history expansion on each argument, printing the results to standard output. The results are not saved in the history list.

-r

Read the history file and replace the history list with its contents.

### -s argument ...

Store the *arguments* in the history list, as a single entry.

-w

Write the current history list to the history file, overwriting it entirely.

## if

Syntax for an if-then-else statement.

```
if condition1
then commands1
[ elif condition2
  then commands2 ]
[ else commands3 ]
fi
```

If condition 1 is met, do commands 1; otherwise, if condition 2 is met, do commands2; if neither is met, do commands3. Conditions are often specified with the test and [[ ]] commands. See test on page 99, and [[ ]] on page 57, for a full list of conditions, and see additional Examples under: on page 56, and exit on page 74.

## Examples

Insert a 0 before numbers less than 10:

```
if [ $counter -lt 10 ]
then number=0$counter
else number=$counter
fi
```

Make a directory if it doesn't exist:

```
if [ ! -d $dir ]
then
    mkdir -m 775 $dir
fi
```

# jobs

List running or stopped jobs.

```
jobs [options] [jobIDs]
```

List all running or stopped jobs, or list those specified by *jobIDs*. For example, you can check whether a long compilation or text formatting job is still running. Also useful before logging out. See the section "Job Control" on page 46.

### **Options**

- -1
  List job IDs and process group IDs.
- -n
   List only jobs whose status changed since last notification.
- -p
   List process group IDs only.
- -r
  List running jobs only.
- -x cmd

Replace each job ID found in *cmd* with the associated process ID and then execute *cmd*.

### kill

Send a signal to one or more jobs.

## kill [options] IDs

Terminate each specified process *ID* or job *ID*. You must own the process or be a privileged user. This built-in is similar to the external kill command, but also allows symbolic job names. Stubborn processes can be killed using signal 9. See the section "Job Control" on page 46.

The command kill -1 prints a list of the available signal names. The list varies by system architecture; for a PC-based system, it looks like this:

| \$ kill -l                   |     | From 1      | Bash | on GNU/Linux | ;   |             |
|------------------------------|-----|-------------|------|--------------|-----|-------------|
| <ol> <li>SIGHUP</li> </ol>   | 2)  | SIGINT      | 3)   | SIGQUIT      | 4)  | SIGILL      |
| <ol><li>5) SIGTRAP</li></ol> | 6)  | SIGABRT     | 7)   | SIGBUS       | 8)  | SIGFPE      |
| <ol><li>9) SIGKILL</li></ol> | 10) | SIGUSR1     | 11)  | SIGSEGV      | 12) | SIGUSR2     |
| <pre>13) SIGPIPE</pre>       | 14) | SIGALRM     | 15)  | SIGTERM      | 16) | SIGSTKFLT   |
| 17) SIGCHLD                  | 18) | SIGCONT     | 19)  | SIGSTOP      | 20) | SIGTSTP     |
| 21) SIGTTIN                  | 22) | SIGTTOU     | 23)  | SIGURG       | 24) | SIGXCPU     |
| 25) SIGXFSZ                  | 26) | SIGVTALRM   | 27)  | SIGPROF      | 28) | SIGWINCH    |
| 29) SIGIO                    | 30) | SIGPWR      | 31)  | SIGSYS       | 34) | SIGRTMIN    |
| 35) SIGRTMIN+1               | 36) | SIGRTMIN+2  | 37)  | SIGRTMIN+3   | 38) | SIGRTMIN+4  |
| <pre>39) SIGRTMIN+5</pre>    | 40) | SIGRTMIN+6  | 41)  | SIGRTMIN+7   | 42) | SIGRTMIN+8  |
| 43) SIGRTMIN+9               | 44) | SIGRTMIN+10 | 45)  | SIGRTMIN+11  | 46) | SIGRTMIN+12 |
| 47) SIGRTMIN+13              | 48) | SIGRTMIN+14 | 49)  | SIGRTMIN+15  | 50) | SIGRTMAX-14 |
| 51) SIGRTMAX-13              | 52) | SIGRTMAX-12 | ,    | SIGRTMAX-11  | 54) | SIGRTMAX-10 |
| 55) SIGRTMAX-9               | 56) |             | /    | SIGRTMAX-7   | 58) | SIGRTMAX-6  |
| 59) SIGRTMAX-5               | 60) | SIGRTMAX-4  | 61)  | SIGRTMAX-3   | 62) | SIGRTMAX-2  |
| 63) SIGRTMAX-1               | 64) | SIGRTMAX    |      |              |     |             |

The signals and their numbers are defined in the C <signal.h> header file. This file may include others, thus the actual location varies across systems.

### **Options**

## -1 [n]

List the signal names. (Used by itself.) A numeric value n is interpreted as either a signal number, or as an exit status for a process terminated by a signal (128 + n). In both cases, kill prints the corresponding signal name.

#### -n num

Send the given signal number.

### -s name

Send the given signal name.

## -signal

The signal number (from <signal.h>) or name (from kill -1). With a signal number of 9, the kill is absolute.

let Perform arithmetic.

```
let expressions
(( expressions ))
```

Perform arithmetic as specified by one or more *expressions*. *expressions* consist of numbers, operators, and shell variables (which don't need a preceding \$). Expressions must be quoted if they contain spaces or other special characters. The (( )) form does the quoting for you. For more information and examples, see the section "Arithmetic Expressions" on page 36. See also *expr*(1).

### Examples

Each of these examples adds 1 to variable i:

### local

Declare local variables inside shell functions.

```
local [options] [name[=value]]
```

Declares local variables for use inside functions. The *options* are the same as those accepted by declare; see declare on page 68 for the full list. It is an error to use local outside a function body.

# logout

Exit the shell.

## logout

Exit a login shell. The command fails if the current shell is not a login shell.

# mapfile

Read a file into a shell array.

## mapfile [options] [array]

Read standard input into array, one line per element. If no array, use MAPFILE. An alternate file descriptor may be given with the -u option.

### **Options**

#### -c count

Specifies the "quantum" for the -C option. The default value is 5.000.

#### -C command

Every "quantum" lines, evaluate command, passing it the index in array that is about to be assigned. The quantum is set with the -c option.

#### -n count

Read at most *count* lines. If *count* is zero, read all the lines.

### -0 index

Fill array starting at origin index. The default origin is zero.

#### -s count

Ignore the first *count* lines.

-+

Remove the trailing newline from each line read.

-u n

Read from file descriptor *n* instead of from standard input.

## popd

Pop a directory off of the directory stack.

```
popd [-n] [+count] [-count]
```

Pop the top directory off the directory stack (as shown by the dirs command), and change to the new top directory, or manage the directory stack.

### **Options**

-n

Don't change to the new top directory; just manipulate the stack.

### +count

Remove the item *count* entries from the left, as shown by dirs. Counting starts at zero. No directory change occurs.

#### -count

Remove the item *count* entries from the right, as shown by dirs. Counting starts at zero. No directory change occurs.

# printf

Do formatted printing of command-line arguments.

```
printf [-v var] format [val ...]
```

Formatted printing, like the ANSI C printf function. The format string is reused from the beginning if there are more values than format specifiers.

### **Option**

-v var

Save the result in *var* instead of printing it to standard output. *var* may be an array element.

### Additional Format Letters

Bash accepts these additional format letters:

%b

Expand escape sequences in strings (e.g., \t to tab, and so on).

%q

Print a quoted string that can be reread later on.

```
pushd [-n] [directory]
pushd [-n] [+count] [-count]
```

Add *directory* to the directory stack, or rotate the directory stack. With no arguments, swap the top two entries on the stack, and change to the new top entry.

### **Options**

-n

Don't change to the new top directory; just manipulate the stack.

#### +count

Rotate the stack so that the count'th item from the left, as shown by dirs, is the new top of the stack. Counting starts at zero. The new top becomes the current directory.

#### -count

Rotate the stack so that the count'th item from the right, as shown by dirs, is the new top of the stack. Counting starts at zero. The new top becomes the current directory.

# pwd

Print working directory.

```
pwd [-LP]
```

Print the present working directory on standard output.

## **Options**

Options give control over the use of logical versus physical treatment of the printed path. See also the entry for cd on page 62.

- -1 Use logical path (what the user typed, including any symbolic links) and the value of PWD for the current directory. This is the default.
- -P Use the filesystem physical path for the current directory.

### read [options] [variable1 [variable2 ...]]

Read one line of standard input and assign each word to the corresponding *variable*, with all leftover words assigned to the last variable. If only one variable is specified, the entire line is assigned to that variable. See the Examples here and under case on page 60. The return status is 0 unless *EOF* is reached. If no variables are given, input is stored in the REPLY variable.

### **Options**

### -a array

Read into indexed array array.

#### -d delim

Read up to the first occurrence of *delim*, instead of newline.

-e

Use the *readline* library if reading from a terminal.

### -i text

When using the *readline* library, put *text* into the initial editing buffer.

#### -n count

Read at most *count* bytes. If a delimiter character is seen before reading *count* bytes, stop reading further input.

#### -N count

Read at most *count* bytes. Delimiter characters in the data do not cause Bash to stop reading; instead they are included in the data that is read.

## -p prompt

Print prompt before reading input.

-r

Raw mode; ignore \ as a line-continuation character.

-s

Read silently; characters are not echoed.

#### -t timeout

When reading from a terminal or pipe, if no data is entered after timeout seconds, return 1. This prevents an application from hanging forever, waiting for user input. Values for timeout may be fractional. If timeout is zero but data is available to be read, read will return successfully. Partial input read when the timeout expires is saved in variable1; the other variables are cleared. read returns greater than 128 if no data were read and the timeout expires.

-u [n]

Read input from file descriptor *n* (default is 0).

### Examples

Read three variables:

\$ read first last address Sarah Caldwell 123 Main Street

\$ echo "\$last, \$first\n\$address" Caldwell, Sarah 123 Main Street

Prompt yourself to enter two temperatures:

\$ read -p "High low: " n1 n2 High low: 65 33

# readarray

Read a file into a shell array.

readarray [options] [array]

Identical to the mapfile command. See mapfile on page 86 for more information.

# readonly

Mark variables as read only.

readonly [-afp] [variable[=value] ...]

Prevent the specified shell variables from being assigned new values. An initial value may be supplied using the assignment syntax, but that value may not be changed subsequently. Read-only variables may not be unset.

### **Options**

- Each variable must refer to an indexed array.
- -A
   Each variable must refer to an associative array.
- -f
  Each *variable* must refer to a function.
- -p Print readonly before printing the names and values of readonly variables. This allows saving a list of read-only variables for rereading later.

### return

Return an exit status from a shell function.

### return [n]

Use inside a function definition. Exit the function with status n or with the exit status of the previously executed command. If n is negative, precede it with --.

### select

Present a menu of items for use in executing a block of code.

```
select x [in list]
do
     commands
done
```

Display a list of menu items on standard error, numbered in the order they are specified in *list*. If no in *list* is given, items are taken from the command line (via "\$@"). Following the menu is a prompt string (the value of PS3). At the \$PS3 prompt, users select a menu item by typing its number, or they redisplay the menu by pressing the Enter key. User input is stored in the shell variable REPLY. If a valid item number is typed, the shell sets x to the chosen value and executes *commands*. Typing *EOF* terminates the loop.

### Example

The output of this script looks like this:

```
    Format
```

- 2. Page
- 3. View
- 4. Exit

Select the item number:

### **Set** Manage shell options and the script's command-line parameters.

```
set [options arg1 arg2 ...]
```

With no arguments, set prints the values of all variables known to the current shell. Options can be enabled (-option) or disabled (+option). Options can also be set when the shell is invoked. (See the section "Invoking the Shell" on page 4.) Arguments are assigned in order to \$1. \$2. etc.

## **Options**

-a

From now on, automatically mark variables for export after defining or changing them.

-b
Print job completion messages as soon as jobs terminate; don't wait until the next prompt.

-B
Enable brace expansion. On by default.

-C Prevent overwriting via > redirection; use >| to overwrite files.

-e

Exit if a command yields a nonzero exit status. The ERR trap executes before the shell exits. The exact behavior is complicated; see "set -e Details" on page 97, later in this entry.

-E

Cause shell functions, command substitutions, and subshells to inherit the ERR trap.

-f Ignore filename metacharacters (e.g., \*? []).

-h
 Locate commands as they are defined. On by default. See the entry for hash on page 79.

-H Enable csh-style history substitution. On by default. See the section "C-Shell–Style History" on page 39.

-k
 Assignment of environment variables (var=value) takes effect regardless of where they appear on the command line. Normally, assignments must precede the command name.

-m
Enable job control; background jobs execute in a separate process group. -m is usually set automatically.

Read commands but don't execute; useful for checking syntax.
 Interactive shells ignore this option.

### +o [mode]

With *mode*, disable the given shell mode. Plain set +o prints the settings of all the current modes. This is in a form that can be reread by the shell later.

## -o [mode]

List shell modes, or turn on mode *mode*. Many modes can be set by other options. Modes are:

allexport Same as -a. braceexpand Same as -B.

emacs Set command-line editor to emacs.

errexit Same as -e.
errtrace Same as -E.
functrace Same as -T.
hashall Same as -h.
histexpand Same as -H.

history Enable command history. On by default.

ignoreeof Don't process EOF signals. To exit the shell, type exit.

keyword Same as -k.
monitor Same as -m.
noclobber Same as -C.
noexec Same as -n.
noglob Same as -f.

nolog Omit function definitions from the history file. Ac-

cepted but ignored by Bash.

notify Same as -b.
nounset Same as -u.
onecmd Same as -t.
physical Same as -P.

pipefail Change pipeline exit status to be that of the rightmost

command that failed, or zero if all exited successfully.

posix Change to POSIX mode.

privileged Same as -p.
verbose Same as -v.

vi Set command-line editor to vi.

xtrace Same as -x.

+p
Reset effective UID to real UID

Start up as a privileged user. Don't read \$ENV or \$BASH\_ENV, don't import functions from the environment, and ignore the values of the BASHOPTS, CDPATH, GLOBIGNORE, and SHELLOPTS variables.

-p

-P Always use physical paths for cd and pwd.

-t
Exit after one command is executed.

-T

Cause shell functions, command substitutions, and subshells to inherit the DEBUG and RETURN traps.

In substitutions, treat unset variables as errors. However, references to \$@ and \$\* are not errors when there are no positional parameters.

Show each shell command line when read.

-x Show commands and arguments when executed, preceded by the value of PS4. This provides step-by-step tracing of shell scripts.

Turn off -v and -x, and turn off option processing. Included for compatibility with older versions of the Bourne shell.

Used as the last option; -- turns off option processing so that arguments beginning with - are not misinterpreted as options. (For example, you can set \$1 to -1.) If no arguments are given after --, unset the positional parameters.

## Option Summary

| Option | Same as        |
|--------|----------------|
| -a     | -o allexport   |
| -b     | -o notify      |
| -B     | -o braceexpand |
| -C     | -o noclobber   |
| -e     | -o errexit     |
| -E     | -o errtrace    |

| Same as       |
|---------------|
| -o noglob     |
| -o hashall    |
| -o histexpand |
| -o keyword    |
| -o monitor    |
| -o noexec     |
| -a            |
| -B            |
|               |
| -e            |
| -E            |
| -T            |
| -h            |
|               |
| -H            |
|               |
| -k            |
| -m            |
| -C            |
| -n            |
| -f            |
|               |
| -b            |
| -u            |
| -t            |
| -P            |
|               |
|               |
| -p            |
| -v            |
|               |

| Option    | Same as       |
|-----------|---------------|
| -o vi     |               |
| -o xtrace | -x            |
| -р        | -o privileged |
| -P        | -o physical   |
| -t        | -o onecmd     |
| -T        | -o functrace  |
| -u        | -o nonunset   |
| -v        | -o verbose    |
| -x        | -o xtrace     |

#### set -e Details

When set -e is enabled, the shell exits if one of the following fails: a pipeline (which can be just a single command); a subshell command in parentheses; or any of the commands in a group enclosed in braces. In POSIX mode, shells created to run command substitutions inherit the setting of set -e; otherwise Bash clears the option in such subshells.

Failure of a command (non-zero exit status) does not cause an exit in the following cases: Any command in a list following while or until; the pipeline following if or elif; any command in an && or | | list except the last; any command in a pipeline but the last; or if the sense of the command's value is being inverted with!.

## **Examples**

```
set -- "$num" -20 -30
                            Set $1 to $num, $2 to -20, $3 to -30
                            Read each command line; show it;
set -vx
                            execute it; show it again (with arguments)
set +x
                            Stop command tracing
set -o noclobber
                            Prevent file overwriting
set +o noclobber
                            Allow file overwriting again
```

## shift

## Shift the command-line arguments left.

shift [n]

Shift positional arguments (e.g., \$2\$ becomes \$1). If n is given, shift to the left n places. Used in while loops to iterate through commandline arguments.

### Example

shift \$((\$1 + \$6))

Use expression result as shift count

# shopt

Manage shell options.

shopt [-opqsu] [option]

Set or unset shell options. With no options or just -p, print the names and settings of the options. See the section "Shell Options" on page 47, for a description of the various options.

### **Options**

- -0
  - Each option must be one of the shell option names for set -o, instead of the options listed in "Shell Options" on page 47.
- -p Print the option settings as shopt commands that can be reread later.
- -q Quiet mode. The exit status is zero if the given option is set, nonzero otherwise. With multiple options, all of them must be set for a zero exit status.
- -s Set the given options. With no options, print only those that are set.
- -u Unset the given *options*. With no *options*, print only those that are unset.

#### source

#### Read and execute a file within the current shell.

```
source file [arguments]
```

Identical to the . (dot) command; see the entry for . on page 56, for more information.

# suspend

Suspend the current shell.

```
suspend [-f]
```

Suspend the current shell. Often used to stop an su command.

## **Option**

-f

Force the suspension, even if the shell is a login shell.

### test

Evaluate conditions, for use in loops and conditionals.

```
test condition
[ condition ]
[[ condition ]]
```

Evaluate a *condition* and, if its value is true, return a zero exit status; otherwise, return a nonzero exit status. An alternate form of the command uses [ ] rather than the word test. An additional alternate form uses [[ ]], in which case word splitting and pathname expansion are not done (see [[ ]] on page 57). condition is constructed using the following expressions. Conditions are true if the description holds true.

#### File Conditions

-e file

```
file exists. (Deprecated; use -e instead.)
-a file
-b file
           file exists and is a block special file.
-c file
           file exists and is a character special file.
           file exists and is a directory.
-d file
           file exists. (Same as -a, for POSIX compatibility.)
```

-f file file exists and is a regular file.

- file exists, and its set-group-id bit is set. -g file
- file exists, and its group is the effective group ID. -G file
- -h file *file* exists and is a symbolic link. (Same as -L.)
- -k file file exists, and its sticky bit is set.
- -L file file exists and is a symbolic link. (Same as -h.)
- file exists and was modified after it was last read. -N file
- -0 file file exists, and its owner is the effective user ID.
- -p file file exists and is a named pipe (FIFO).
- -r file file exists and is readable.
- -s file file exists and has a size greater than zero.
- -S file file exists and is a socket.
- -t [n] The open file descriptor *n* is associated with a terminal device; default n is 1.
- -u file file exists, and its set-user-id bit is set.
- -w file file exists and is writable.
- file exists and is executable. -x file
- f1 -ef f2 Files f1 and f2 are linked (refer to same file).
- f1 -nt f2 File f1 is newer than f2.
- f1 -ot f2 File f1 is older than f2.

## String Conditions

- string is not null. string
- String s1 has nonzero length. -n s1
- -z s1 String s1 has zero length.
- s1 == s2 Strings s1 and s2 are identical. Inside [[ ]], s2 can be a wildcard pattern. Quote s2 to treat it literally. (See the section "Filename Metacharacters" on page 7. See also the nocasematch option in "Shell Options" on page 47.)
- s1 = s2Same as the == operator. Should be used with test and [ ] for compatibility with POSIX and other shells.
- Strings s1 and s2 are not identical. Inside [[ ]], s2 can be a s1 != s2 wildcard pattern. Quote s2 to treat it literally.

- String s1 matches extended regular expression s2. Only s1 =~ s2 available inside [[ ]]. Quote s2 to force string matching, instead of regular expression matching. Strings matched by parenthesized subexpressions are placed into elements of the BASH REMATCH array. See the description of BASH REMATCH in the section "Built-in Shell Variables" on page 24. See also the compat31, compat32, and com pat40 options in "Shell Options" on page 47.
- s1 < s2 String value of s1 precedes that of s2. Bash uses the locale's sorting order. (Use only within [[ ]].)
- s1 > s2 String value of s1 follows that of s2. Bash uses the locale's sorting order. (Use only within [[ ]].)

#### Internal Shell Conditions

-o opt Option opt for set -o is on.

#### Integer Comparisons

```
n1 - eq n2 n1 equals n2.
```

n1 -ge n2 n1 is greater than or equal to n2.

n1 -gt n2 n1 is greater than n2.

n1 -le n2 n1 is less than or equal to n2.

n1 -1t n2 n1 is less than n2.

n1 -ne n2 n1 does not equal n2.

#### Combined Forms

## (condition)

True if *condition* is true (used for grouping). For test and [ ], the parentheses should be quoted by a \. The form using [ ] ] doesn't require quoting the parentheses.

#### 1 condition

True if condition is false.

#### condition1 -a condition2

True if both conditions are true.

#### condition1 && condition2

True if both conditions are true. Short-circuit form. (Use only within [[ ]].)

#### condition1 -o condition2

True if either condition is true.

## condition1 || condition2

True if either condition is true. Short-circuit form. (Use only within [[ ]].)

#### **Examples**

The following examples show the first line of various statements that might use a test condition:

```
while test $# -gt 0 While there are arguments
while [ -n "$1" ] While there are nonempty arguments
if [ $count -lt 10 ] If $count is less than 10
if [ -d RCS ] If the RCS directory exists
if [ "$answer" != "y" ] If the first argument is not a
readable file or a regular file
```

time Time a command.

#### time command

Execute *command* and print the total elapsed time, user time, and system time (in seconds). Same as the external command time, except that the built-in version can also time other built-in commands as well as all commands in a pipeline.

#### times

Print accumulated CPU times.

#### times

Print accumulated process times for user and system.

## trap

## Manage the disposition of signals within a shell script.

```
trap [ [commands] signals]
trap -p
trap -1
```

Execute commands if any signals are received. The second form prints the current trap settings in a form suitable for rereading later. The third form lists all signals and their numbers, like kill -1.

Common signals include EXIT (0), HUP (1), INT (2), and TERM (15). Multiple commands must be quoted as a group and separated by semicolons internally. If *commands* is the null string (i.e., trap "" signals), signals are ignored by the shell. If commands are omitted entirely, reset processing of specified signals to the default action. If commands is "-", reset signals to their initial defaults.

In general, *commands* should be quoted using single quotes, so that any variable or other substitutions are delayed until the signal is handled. Otherwise, with double quotes, the expansions would be evaluated earlier, when the trap command itself is executed.

If both commands and signals are omitted, list current trap assignments. See the Examples here and in exec on page 74.

## Signals

A list of signal names, numbers, and meanings were given in the entry for kill on page 83. The shell allows you to use either the signal number or the signal name (without the SIG prefix). In addition, the shell supports "pseudo-signals," signal names or numbers that aren't real operating system signals but which direct the shell to perform a specific action. These signals are:

Execution of any command. DEBUG

Nonzero exit status. ERR

Exit from shell (usually when shell script finishes). EXIT

RETURN A return is executed, or a script run with. (dot) or source finishes.

Same as EXIT, for historical compatibility with the Bourne O shell.

#### Examples

```
trap "" INT Ignore interrupts (signal 2)
trap INT Obey interrupts again
```

Remove a **\$tmp** file when the shell program exits, or if the user logs out, presses CTRL-C, or does a kill:

```
trap "rm -f $tmp; exit" EXIT HUP INT TERM POSIX style trap "rm -f $tmp; exit" 0 1 2 15 Original Bourne shell
```

Print a "clean up" message when the shell program receives signals SIGHUP, SIGINT, or SIGTERM:

```
trap 'echo Interrupt! Cleaning up...' HUP INT TERM
```

#### true

Exit with a true return value.

true

Built-in command that exits with a true return value.

#### type

Print the type of a command.

type [-afpPt] commands

Show whether each command name is an external command, a built-in command, an alias, a shell keyword, or a defined shell function.

# **Options**

-a

Print all locations in \$PATH that include *command*, including aliases and functions. Use -p together with -a to suppress aliases and functions.

-f
Suppress function lookup, as with command.

-p If type -t would print file for a given command, print the full pathname for the corresponding executable files. Otherwise, print nothing. -P

Like -p, but force a search of \$PATH, even if type -t would not print file.

-t

Print a word describing each command. The word is one of alias, builtin, file, function, or keyword, depending upon the type of each command.

#### Example

```
$ type mv read if
mv is /bin/mv
read is a shell builtin
if is a shell keyword
```

## typeset

Declare shell variables and manage their attributes.

```
typeset [options] [variable[=value ...]]
```

Identical to declare. See the entry for declare on page 68.

## ulimit

Manage various process limits.

```
ulimit [options] [n]
```

Print the value of one or more resource limits, or, if *n* is specified, set a resource limit to n. Resource limits can be either hard (-H) or soft (-S). By default, ulimit sets both limits or prints the soft limit. The options determine which resource is acted upon.

## **Options**

-H

Hard limit. Anyone can lower a hard limit; only privileged users can raise it.

-5 Soft limit. Must be less than or equal to the hard limit.

-a Print all limits

- -b
  Maximum size of a socket buffer.
- -c
   Maximum size of core files. Default units are 1K-byte blocks.

   In POSIX mode, units are 512-byte blocks.
- -d
   Maximum kilobytes of data segment or heap.
- -e
   Maximum scheduling priority (nice value).
- -f
  Maximum size of files (the default option). Default units are
  1K-byte blocks. In POSIX mode, units are 512-byte blocks.
- -i Maximum number of pending signals.
- -1 Maximum size of address space that can be locked in memory.
- -m Maximum kilobytes of physical memory. (Not effective on all Unix systems.)
- -n Maximum number of file descriptors.
- -p Size of pipe buffers. (Not effective on all Unix systems.)
- -q
   Maximum number of bytes in POSIX message queues.
- -r
   Maximum real-time scheduling priority.
- -s Maximum kilobytes of stack segment.
- -t
  Maximum CPU seconds.
- -T Maximum number of threads.

- -u Maximum number of processes a single user can have.
- -v Maximum kilobytes of virtual memory. (Not effective on all Unix systems.)
- -x Maximum number of file locks

#### umask

#### Display or set the process's file creation mask.

```
umask [nnn]
umask [-pS] [mask]
```

Display file creation mask or set file creation mask to octal value nnn. The file creation mask determines which permission bits are turned off (e.g., umask 002 produces rw-rw-r--). For the second form, a symbolic mask represents permissions to keep.

#### **Options**

- -p Output is in a form that can be reread later by the shell.
- -S Print the current mask using symbolic notation.

## unalias

Remove previously defined aliases.

```
unalias names
unalias -a
```

Remove names from the alias list. See also alias on page 58.

# **Option**

-a

Remove all aliases.

#### unset

Remove variables or functions.

unset [options] names

Erase definitions of functions or variables listed in names.

#### **Options**

-f

Unset functions names.

-v

Unset variables names (default).

#### until

Syntax for a loop that runs until a condition becomes true.

until condition
do
commands
done

Until *condition* is met, do *commands. condition* is often specified with the test command. See the Examples under case on page 60, and test on page 99.

#### wait

Wait for a process or job to complete.

wait [*ID*]

With no *ID*, pause in execution until all background jobs complete (exit status 0 is returned), or pause until the specified background process *ID* or job *ID* completes (exit status of *ID* is returned). Note that the shell variable \$! contains the process *ID* of the most recent background process.

# Example

wait \$! Wait for most recent background process to finish

#### while

Syntax for a loop that runs while a condition remains true.

while condition dο commands done

While condition is met, do commands. condition is often specified with the test command. See the Examples under case on page 60, and test on page 99.

#### filename

Run an external command

filename [arguments]

Read and execute commands from executable file filename, or execute a binary object file.

# Resources

This section briefly describes other sources of information about Bash.

# Online Resources

http://ftp.gnu.org/gnu/bash

The top-level directory for Bash source code releases. Source code is usually made available as .tar.gz files, such as bash-4.1.tar.gz.

ftp://ftp.gnu.org/pub/gnu/bash/bash-4.1-patches

Patches for Bash 4.1 are in this directory.

http://www.gnu.org/software/bash/bash.html, http://tiswww.tis .cwru.edu/~chet/bash/bashtop.html

The two "home pages" for the Bash shell.

http://bashdb.sourceforge.net

The Bash debugger.

# http://freshmeat.net/projects/bashcompletion

Macdonald's collected of completion set specifications.

# http://www.opengroup.org/onlinepubs/009695399

The online version of the POSIX standard.

# **Books**

Newham, Cameron. Learning the bash Shell, Third Edition. Sebastopol: O'Reilly Media, 2005.

Robbins, Arnold, and Nelson H.F. Beebe, Classic Shell Scripting. Sebastopol: O'Reilly Media, 2005.

# Acknowledgments

Thanks to Chet Ramey, the Bash maintainer, for providing access to early releases of Bash 4.1, and for once again reviewing this reference. Thanks to Robert P.I. Day for reviewing this edition. Thanks again to Mike Loukides at O'Reilly Media for his continued support of this project.

# Index

#### variable substitution, 10 **Symbols** \$ENV file (read by Bash shell ! (exclamation mark) at startup), 6 != inequality operator, 37 % (percent) event designators, 40 argument matched by, 40 filename metacharacter, 7 job control, 46 logical negation operator, modulus operator, 36 & (ampersand) " (quotation marks, double) && logical AND operator, " " quoting, 10 escape sequence, 11 background execution, 10 # (hash mark), comments, 10, bitwise AND operator, 37 logical AND operator, 37 #!shell command, 56 ' (quotation marks, single) \$ (dollar sign) escape sequence, 11 \$() command quoting, 10 substitution, 12 () (parentheses), command \$(()) arithmetic grouping, 10 substitution, 12 \* (asterisk) **\$**{} variable substitution, \*\* exponentiation 21 operator, 36 last argument, 40 \*\* filename shell variables, 24 metacharacters, 7

We'd like to hear your suggestions for improving our indexes. Send email to index@oreilly.com.

| all arguments, 40 filename metacharacter, 7 multiplication operator, 36 + (plus sign) ++ auto-increment operator, 36 += operator, 21 addition operator, 37 filename metacharacter, 7 unary operator, 36 , (comma), sequential expression evaluation operator, 37 - (hyphen) auto-decrement operator, 36 subtraction operator, 37 unary operator, 36 subtraction operator, 37 unary operator, 36 . (dot), read and execute files, 56 .bash_profile file, shell variables, 29 .profile file, shell variables, | < (left angle bracket), 57   << bitwise shift left       operator, 37   <<= assignment operator,       37   less than operator, 37   <> (angle brackets),       redirection symbols,       10   = (equals sign), == equality       operator, 37   > (right angle bracket)       >= greater than or equal to             operator, 37       >> bitwise shift right             operator, 37       >>= assignment operator,             37       greater than operator, 37       ;             ?: inline conditional |
|----------------------------------------------------------------------------------------------------|----------------------------------------------------------------------------------------------------|
| variables, 29                                                                                                    | =                                                                                                    |
|                                                                                                    | filename metacharacter, 7                                                                                                    |
| / (slash), division operator,<br>36                                                                                                    | @ (at sign), filename<br>metacharacter, 7                                                                                                    |
| /etc/bash_completion file, 45                                                                                                    | [] (brackets)                                                                                                    |
| /etc/passwd file, 6<br>/etc/profile file, 6                                                                                                    | filename metacharacters, 7                                                                                                    |
| : (colon) :0 command name, 40 :n argument number, 40 : history and truncation modifiers, 41 do-nothing command, 56                                                                                                    | [[:word:]] filename<br>metacharacter, 8<br>[[ ]] test command, 57<br>\(backslash)<br>escape sequence, 11<br>prompt strings, 35                                                                                                    |
| ; (semicolon), command<br>separator, 10                                                                                                    | quoting, 10, 11 \ escape sequence, 11                                                                                                    |
|                                                                                                    |                                                                                                    |

| \" escape sequence, 11 \\0 octal number escape sequence, 72 \a escape sequence, 11, 71 \b escape sequence, 11, 71 \c escape sequence, 11, 71 \c escape sequence, 11, 71 \t escape sequence, 11, 71 \n escape sequence, 11, 71 \r escape sequence, 11, 71 \r escape sequence, 11, 71 \r escape sequence, 11, 71 \c escape sequence, 11, 71 \c escape sequence, 11, 71 \c escape sequence, 11, 71 \c escape sequence, 11 \c escape sequence, 11, 71 \c escape sequence, 11, 71 \c escape sequence, 11, 71 \ | alpha class, 8 alphabetic characters, filename metacharacter, 8 alphanumeric characters, filename metacharacter, 8 ampersand (&) && logical AND operator, 57 background execution, 10 bitwise AND operator, 37 logical AND operator, 37 AND operators, 37 angle brackets (< >), redirection symbols, 10 arguments Bash shell, 6 job control commands, 46 printing, 71, 87 shifting command-line arguments left, 98 arithmetic operations, let command, 85 arithmetic operators, 36 arrays associative arrays, 34 indexed arrays, 33 reading files into, 86, 90 asterisk (*)  ** exponentiation operator, 36 ** filename |
|----------------------------------------------------------------------------------------------------|----------------------------------------------------------------------------------------------------|
| addition operator, 37<br>alias command, 58<br>aliases, removing, 107<br>alnum class, 8                                                                                                    | metacharacters, 7<br>all arguments, 40<br>filename metacharacter, 7                                                                                                    |
|                                                                                                    |                                                                                                    |

| multiplication aparator         | DACH shall wariable 25                                 |
|---------------------------------|--------------------------------------------------------|
| multiplication operator,<br>36  | BASH shell variable, 25<br>BASHOPTS shell variable, 25 |
|                                 |                                                        |
| at sign (@), filename           | BASHPID shell variable, 25                             |
| metacharacter, 7                | .bashrc file, 6                                        |
| attributes, shell variables, 68 | BASH_ALIASES shell                                     |
| auto-decrement operator, 36     | variable, 25                                           |
| auto_resume shell variable,     | BASH_ARGC shell variable,                              |
| 33                              | 25                                                     |
|                                 | BASH_ARGV shell variable,                              |
| В                               | 25                                                     |
| _                               | BASH_CMDS shell variable,                              |
| background jobs                 | 25                                                     |
| putting current job into        | BASH COMMAND shell                                     |
| background, 58                  | variable, 26                                           |
| running or suspending, 77       | BASH_ENV shell variable, 29                            |
| backquote (`), command          | BASH_EXECUTION_STRIN                                   |
| substitution, 10                | G shell variable, 26                                   |
| backslash (\)                   | BASH_LINENO shell                                      |
| escape sequence, 11             |                                                        |
| prompt strings, 35              | variable, 26                                           |
| quoting, 10, 11                 | BASH_REMATCH shell                                     |
| Bash (Bourne-Again shell)       | variable, 26                                           |
| arithmetic expressions, 36      | BASH_SOURCE shell                                      |
| built-in commands, 55–          | variable, 26                                           |
| 109                             | BASH_SUBSHELL shell                                    |
| command execution, 52           | variable, 26                                           |
| command execution, 32           | BASH_VERSINFO[] shell                                  |
| coprocesses, 53                 | variable, 26                                           |
| features, 3                     | BASH_VERSION shell                                     |
|                                 | variable, 27                                           |
| functions, 18                   | BASH_XTRACEFD shell                                    |
| history of, 3                   | variable, 29                                           |
| invoking Bash shell, 4          | Berkeley C shell, history of, 2                        |
| job control, 46                 | bg command, 47, 58                                     |
| options, 47–52                  | bind command, 58                                       |
| programmable                    | bitwise AND operator, 37                               |
| completion, 41–45               | bitwise exclusive OR                                   |
| restricted shells, 54           | operator, 37                                           |
| syntax, 6–18                    | bitwise OR operator, 37                                |
| variables, 20–36                | of operator, 37                                        |

| omma (,), sequential expression evaluation operator, 37 ommand command, 62 ommand forms, syntax, 12 ommand history, 37–41 C-shell–style history, 39 fc command, 39 line-edit mode, 38 ommand line editor, 38 history, 76, 81 manipulation in Bash, 38 options, 79 printing arguments, 87 script parameters, 92 ommand, 55–109 #!shell command, 56 : do-nothing command, 56 bg command, 47, 58 bind command, 58 break command, 60 caller command, 60 caller command, 60 caller command, 62 compogen command, 42, 63 complete command, 42, 63 compopt command, 44, 67 continue command, 68 dirs command, 69 disown command, 70 |
|----------------------------------------------------------------------------------------------------|
|                                                                                                    |

do command, 70 done command, 70 echo command, 71 enable command, 72 enabling and disabling, 72 esac command, 73 eval command, 73 exec command, 74 executing, 52 exit command, 74 export command, 75 external commands, 109 false command, 75 fc command, 39, 76 fg command, 47, 77 fi command, 77 filename command, 109 for command, 77 functioname command, 42 function command, 78 getopts command, 79 hash command, 79 help command, 80 history command, 37, 81 if command, 82 job control, 46 jobs command, 47, 83 kill command, 47, 83 let command, 85 local command, 85 logout command, 85 man command, 45 mapfile command, 86 name () command, 57, 58 popd command, 86 printf command, 87 pushd command, 88 pwd command, 88

read command, 89, 90 readonly command, 90 return command, 19, 91 select command, 91 set command, 92-97 shift command, 98 shopt command, 47, 98 source command, 99 stty command, 47 suspend command, 47, 99 test command, 99-102 time command, 102 times command, 102 trap command, 103 true command, 104 type command, 104 typeset command, 105 ulimit command, 105 umask command, 107 unalias command, 107 unset command, 108 until command, 108 wait command, 47, 108 while command, 109 [[ ]] test command, 57 comments, # (hash mark), 10, 55 comparisons, integers, 101 compgen command, 42, 63 complete command, 42, 63 completion facilities, 39, 41, 63 compopt command, 44, 67 COMPREPLY shell variable, compspecs, programmable completion, 42

| COMP_CWORD shell                 | pushing directories onto         |
|----------------------------------|----------------------------------|
| variable, 27                     | directory stack, 88              |
| COMP_KEY shell variable,         | working directories, 88          |
| 27                               | directory stack                  |
| COMP_LINE shell variable,        | popping directories off          |
| 27                               | directory stack, 86              |
| COMP_POINT shell variable,       | printing or managing, 69         |
| 27                               | pushing directories onto         |
| COMP_TYPE shell variable,        | directory stack, 88              |
| 27                               | dirs command, 69                 |
| COMP_WORDBREAKS                  | DIRSTACK shell variable, 27      |
| shell variable, 27               | disabling commands, 72           |
| COMP_WORDS shell                 | disown command, 70               |
| variable, 27                     | division operator, 36            |
| conditions, evaluating, 99       | do command, 70                   |
| continue command, 67             | do-nothing command (:), 56       |
| control characters, filename     | dollar sign (\$)                 |
| metacharacter, 8                 | \$() command                     |
| COPROC shell variable, 27        | substitution, 12                 |
| coprocesses, 53                  | \$(()) arithmetic                |
| CPU times, 102                   | substitution, 12                 |
| csh (Berkeley C shell), history, | \${ } variable substitution,     |
| 2                                | 21                               |
| CTRL-Z command, 46, 47           | last argument, 40                |
| CTRE-Z command, 40, 47           | shell variables, 24              |
| <b>D</b>                         | variable substitution, 10        |
| D                                | done command, 70                 |
| DEBUG trap, 19                   | dot (.), read and execute files, |
| decimal digits, filename         | 56                               |
| metacharacter, 8                 | 30                               |
| declare command, 68              | -                                |
| declaring                        | E                                |
| shell variables, 68              | echo command, 71                 |
| variables, 105                   | editing, keyboard shortcuts      |
| digit class, 8                   | for, 38                          |
| directories                      | Emacs editor, Bash               |
| changing, 62                     | command-line editing             |
| popping directories off          | mode, 38                         |
| directory stack, 86              | EMACS shell variable, 30         |
| •                                |                                  |

| enable command, 72 ENV shell variable, 30 equals sign (=), == equality operator, 37 ERR trap, 19 esac command, 73 escape sequence, 11 escape sequences, quoted text, 11 EUID shell variable, 27 eval command, 73 evaluating conditions, 99 event designators, 40 exclamation mark (!) != inequality operator, 37 event designators, 40 filename metacharacter, 7 logical negation operator, 36 exec command, 74 executing commands, 52 files, 56, 99 input lines, 73 exit command, 74 exit status of shell functions, 91 EXIT trap, 19 exiting with false return values, 75 kill command, 83 shell, 85 shell scripts, 74 | F false command, 75 fc command, 39, 76 FCEDIT shell variable, 30 fg command, 47, 77 fi command, 77 FIGNORE shell variable, 30 filename command, 109 filenames   metacharacters, 7   redirection forms, 17 files   creation mask, 107   evaluating conditions, 99   reading and executing, 56, 99   reading into arrays, 86, 90 for command, 77 form feed escape sequence, 11 forms, combined forms, 101   (see also redirection forms) funcname command, 42 FUNCNAME shell variable, 28 function command, 78 functions   about, 18   defining, 57   exit status of, 91   getpwnam() function, 6 |
|----------------------------------------------------------------------------------------------------|----------------------------------------------------------------------------------------------------|
| shell scripts, 74 with a true return value, 104 exponentiation operator, 36 export command, 75                                                                                                    | getpwhalit() function, 6<br>getpwuid() function, 6<br>removing, 108<br>traps, 19                                                                                                    |
|                                                                                                    |                                                                                                    |

| getconf command, 78 getopts command, 79 getpwnam() function, 6 getpwuid() function, 6 GLOBIGNORE shell variable, 30 graph class, 8 greater than operator, 37 greater than or equal to operator, 37 GROUPS shell variable, 28                                                                                                    | HISTTIMEFORMAT shell variable, 31 HOME shell variable, 31 HOSTFILE shell variable, 31 HOSTNAME, 28 HOSTTYPE shell variable, 28 hyphen (-) auto-decrement operator, 36 subtraction operator, 37 unary operator, 36                                                                                                    |
|----------------------------------------------------------------------------------------------------|----------------------------------------------------------------------------------------------------|
| hash command, 79 hash mark (#), comments, 10, 55 help command, 80 here document, 14 here string, 14 hexadecimal escape sequence, 11 histchars shell variable, 33 HISTCMD shell variable, 28 HISTCONTROL shell variable, 30 HISTFILE shell variable, 30 HISTFILESIZE shell variable, 30 HISTIGNORE shell variable, 30 history command history, 37–41, 76, 81 history modifiers, 41 history command, 37, 81 HISTSIZE shell variable, 31 | if statement, 77, 82 IFS shell variable, 31 IGNOREEOF shell variable, 31 indexed arrays, 33 indirect variables, 23 inequality operator, 37 inline conditional evaluation operator, 37 input lines, rescan or execute, 73 INPUTRC shell variable, 31 integers, comparisons, 101 interpreters, invoking, 56 invoking Bash shell, 4 interpreters, 56  J job control, 46 jobID argument, 46 jobs background jobs, 58, 77 list running or stopped jobs, 83 |

| stop managing, 70                                     | local command (local                             |
|-------------------------------------------------------|--------------------------------------------------|
| stopping, 83                                          | variables), 85                                   |
| wait command, 108                                     | logical AND operator, 37                         |
| jobs command, 47, 83                                  | logical negation operator, 36                    |
|                                                       | logical OR operator, 37                          |
| K                                                     | logout command, 85                               |
| keyboard shortcuts for                                | loops                                            |
| editing, 38                                           | breaking out, 60                                 |
| kill command, 47, 83                                  | continuing, 67                                   |
| ,,,,                                                  | do command, 70                                   |
| L                                                     | done command, 70                                 |
| LANG shell variable, 31                               | for command, 77                                  |
| LC_ALL shell variable, 31                             | until command, 108                               |
| LC_COLLATE shell variable,                            | while command, 109                               |
| 31                                                    | lower class, 8                                   |
| LC_CTYPE shell variable, 31                           | lowercase characters,                            |
| LC_MESSAGES shell                                     | filename                                         |
| variable, 31                                          | metacharacter, 8                                 |
| LC_NUMERIC shell variable,                            |                                                  |
| 31                                                    | M                                                |
| LC_TIME shell variable, 31                            | MACHTYPE shell variable,                         |
| left angle bracket (<), 57                            | 28                                               |
| << bitwise shift left                                 | MAIL shell variable, 31                          |
| operator, 37                                          | MAILCHECK shell variable,                        |
| <= assignment operator,                               | 32                                               |
| 37                                                    | MAILPATH shell variable, 32                      |
| <= less than or equal to                              | man command, 45                                  |
| operator, 37                                          | mapfile command, 86                              |
| less than operator, 37                                | MAPFILE shell variable, 28                       |
| less than operator, 37                                | masks, file creation mask,                       |
| less than or equal to operator,                       | 107                                              |
| 37                                                    | metacharacters, Bash shell                       |
| let command, 85                                       | filenames, 7                                     |
| line-edit mode (command                               | modulus operator, 36<br>multiple redirection, 15 |
| history), 38                                          | multiplication operator, 36                      |
| LINENO shell variable, 28<br>LINES shell variable, 31 | manipheation operator, 30                        |
|                                                       |                                                  |
| /hin/ch link to Rach 4                                |                                                  |
| /bin/sh, link to Bash, 4                              |                                                  |

| N name () command, 57 newline escape sequence, 11 newline word separator, 10 nonspace characters, filename metacharacter, 8 | ++ auto-increment operator, 36 += operator, 21 addition operator, 37 filename metacharacter, 7 unary operator, 36 popd command, 86 POSIXLY_CORRECT shell variable, 32 |
|----------------------------------------------------------------------------------------------------|----------------------------------------------------------------------------------------------------|
| octal value escape sequence,                                                                                                | postfix texts (brace                                                                                                    |
| 11 OLDPWD shell variable, 28 operators += operator, 21                                                                      | expansion), 9 PPID shell variable, 28 prefix texts (brace expansion),                                                                                                 |
| arithmetic operators, 36<br>OPTARG shell variable, 28<br>OPTERR shell variable, 32<br>OPTIND shell variable, 28             | printable characters, filename<br>metacharacter, 8<br>printf command, 87<br>printing                                                                                  |
| OR operators, 37<br>OSTYPE shell variable, 28                                                                               | command usage<br>information, 80<br>command-line history, 81                                                                                                    |
| P                                                                                                    | working directories, 88                                                                                                    |
| parentheses (), command<br>grouping, 10<br>PATH shell variable, 32                                                          | process substitution, 16<br>.profile file, 6<br>programmable completion,<br>41–45                                                                                     |
| percent (%) argument matched by, 40 job control, 46 modulus operator, 36                                                    | prompt strings, 35 PROMPT_COMMAND shell variable, 32 PROMPT_DIRTRIM shell                                                                                             |
| pipe character ( ) bitwise OR operator, 37 pipe command, 55    logical OR operator, 37,                                     | variable, 32<br>PS1-PS4 shell variable, 32<br>punctuation characters,<br>filename                                                                                     |
| PIPESTATUS shell variable,                                                                                                  | metacharacter, 8<br>pushd command, 88                                                                                                    |
| 28<br>plus sign (+)                                                                                                    | pwd command, 88<br>PWD shell variable, 28                                                                                                    |

| 0                                       | variables, 108                  |
|-----------------------------------------|---------------------------------|
|                                         | REPLY shell variable, 28        |
| question mark (?) ?: inline conditional | rescanning input lines, 73      |
|                                         | resources, 109                  |
| evaluation operator,                    | restricted shells, 54           |
| 37                                      | return command, 19, 91          |
| filename metacharacter, 7               | RETURN trap, 19                 |
| quotation marks, double (")             | return values                   |
| " " quoting, 10                         | exiting with a true return      |
| escape sequence, 11                     | value, 104                      |
| quotation marks, single (')             | exiting with false, 75          |
| escape sequence, 11                     | right angle bracket (>)         |
| quoting, 10                             | >= greater than or equal to     |
| quoting, syntax, 10                     | operator, 37                    |
| _                                       | >> bitwise shift right          |
| R                                       | operator, 37                    |
| RANDOM shell variable[], 28             | >>= assignment operator,        |
| read command, 89                        | greater than operator, 37,      |
| readarray command, 90                   | 57                              |
| reading, files, 56, 86, 99              |                                 |
| readline library, bindings, 58          | S                               |
| READLINE_LINE shell                     |                                 |
| variable, 28                            | scripts                         |
| READLINE_POINT shell                    | command-line                    |
| variable, 28                            | parameters, 92                  |
| readonly command, 90                    | exiting, 74                     |
| redirection forms, 13–18                | replacing, 74                   |
| multiple redirection, 15                | signals, 103                    |
| process substitution, 16                | select command, 91              |
| redirection using file                  | semicolon (;), command          |
| descriptors, 15                         | separator, 10                   |
| simple redirection, 14                  | set command, 92–97              |
| special filenames, 17                   | sh, invoking Bash as, 4         |
| referencing arrays, 34                  | SHELL OPTS shall variable       |
| removing                                | SHELLOPTS shell variable,<br>29 |
| aliases, 107                            | shells, 3                       |
| functions, 108                          | (see also Bash)                 |
|                                         | (See also dasii)                |

| Bourne shell, 2<br>declaring variables, 68<br>evaluating conditions, 101<br>invoking Bash shell, 4<br>managing options, 98<br>options, 47–52, 92<br>restricted shells, 54<br>suspending, 99<br>shift command, 98<br>SHLVL shell variable, 29<br>shopt command, 47, 98                                                                                                    | word substitution, 40 subtraction operator, 37 suspend command, 47, 99 syntax, 6–18  Bash arguments, 6 brace expansion, 8 command forms, 12 filename metacharacters, 7 quoting, 10 redirection forms, 13–18                                                                                                    |
|----------------------------------------------------------------------------------------------------|----------------------------------------------------------------------------------------------------|
| signal-based traps, 19                                                                                                    | special files, 6                                                                                                    |
| signals, shell scripts, 103 slash (/), division operator,                                                                                                    | System V, Bourne shell, 2                                                                                                    |
| 36                                                                                                    | T                                                                                                    |
| source command, 99 space character, filename metacharacter, 8 space word separator, 10 stacks, directory stack, 69, 86, 88 standard error, redirection forms, 13 standard input, redirection forms, 13 standard output, redirection forms, 13 stopping jobs, 83 (see also exiting) strings completions, 63 default variable value, 20 evaluating conditions, 100 prompt strings, 35 stty command, 47 substitution | tab character, filename metacharacter, 8 tab escape sequence, 11 tab word separator, 10 TERM, 33 test command, 57, 99–102 tilde (~), filename metacharacter, 7 time command, 102 TIMEFORMAT shell variable, 33 times command, 102 TMOUT shell variable, 33 TMPDIR shell variable, 33 trap command, 103 traps, list of, 19 true command, 104 truncation modifiers, 41 type command, 104 typeset command, 104 |
| PS1-PS4 variables, 36 variables, 21                                                                                                    | <b>U</b> UID shell variable, 29                                                                                                    |

ulimit command, 105 umask command, 107 unalias command, 107 unary operator, 36 unset command, 108 until command, 108 uppercase characters, filename metacharacter, 8 working directories, printing, 88

# V

variables, 20-36 arrays, 33 assignment, 20 built-in shell variables, 24 declaring, 68, 105 exporting or printing info about, 75 local variables, 85 other shell variables, 29 prompt strings, 35 read-only, 90 reading, 89 removing, 108 substitution, 21 vertical tab escape sequence, vi editor, line-edit mode, 38

# W

wait command, 47, 108 while command, 109 whitespace characters, filename metacharacter, 8 word substitution, 40